$BRS206245$ 

## **ANACROM - PROGRAMA**

## **COMPUTACIONAL PARA A ANÁLISE DE CROMATOGRAMAS**

Antonio Soares de Gouvla e Carlos Henrique de Mesquita

**INFORMAÇÃO IPEN 5 IPEN-fnf-5**

 $\mathcal{L}$ 

#### **CONSELHO DELIBERATIVO**

## **MEMBROS**

- **Dr. Luiz Cintra do Prado Praaidanta**
- Dr. Edgardo Azevedo Soares Júnior Vice-Presidente

## **CONSELHEIROS**

- **Or. Hélcio Modwto da Cotta**
- **Or. Ivano Humbart Marchati**
- **Dr. Admar Carvallini**
- Dr. Waldyr Muniz Olive

## **REPRESENTANTES**

- Dr. Jacob Charcot Pereira Rios
- **Dr. Paolo Enrico Maria Zaghan**

## **SUPERINTENDENTE**

**Hamani Augusto Lopai da Amorim**

JANEIRO/1981

INFORMAÇÃO IPEN 5  $IPEN \cdot Inf \cdot 5$ 

 $\ddot{\phantom{a}}$ 

# **ANACROM - PROGRAMA**

# COMPUTACIONAL PARA A ANÁLISE DE CROMATOGRAMAS

Antonio Soares de Gouvên

CENTRO DE PROCESSAMENTO DE DADOS - CPD

Certos Henrique de Mesquita

CENTRO DE APLICAÇÕES BIOMÉDICAS DE RADIOISÓTOPOS E RADIAÇÕES - CABRR

INSTITUTO DE PESQUISAS ENERGÉTICAS E NUCLEARES  $8A0$  PAULO  $-$  8P

## Série INFORMAÇÃO IPEN

**INIS Categories and Descriptors** 

**F51** 

**COMPUTER CODE: Programming** CHROMATOGRAPHY: Peaks DATA PROCESSING: Data compilation RADIATION DETECTION: Spectrometers GAUSS FUNCTION: Least square fit LEAST SQUARE FIT: Gauss function RADIOIMMUNOASSAY: Labelled compounds LABELLED COMPOUNDS: Radiopharmaceuticals MATHEMATICAL MODELS: Statistical models SPECTRA UNFOLDING: Multi-parameter analysis

 $Q^{\mu}U \cdot AP$  9

Aprovada para publicação em Dezembro/1980,

Nota: A redeção, ortografia, conceitos e revisão final são de responsabilidade dos Autores.

## **ÍNDICE**

 $\mathcal{L}^{\text{max}}_{\text{max}}$ 

#### Págine

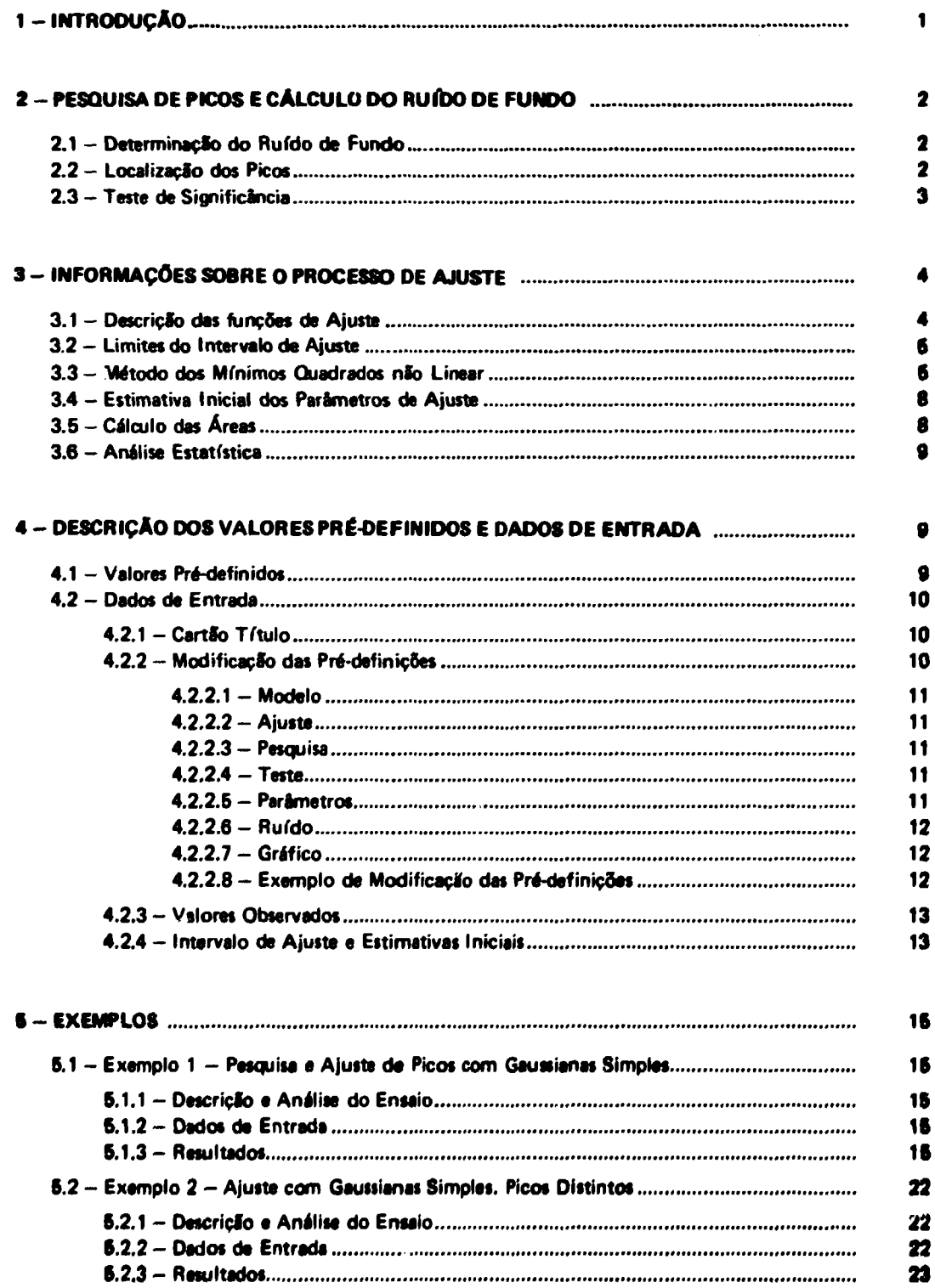

#### **Págino**

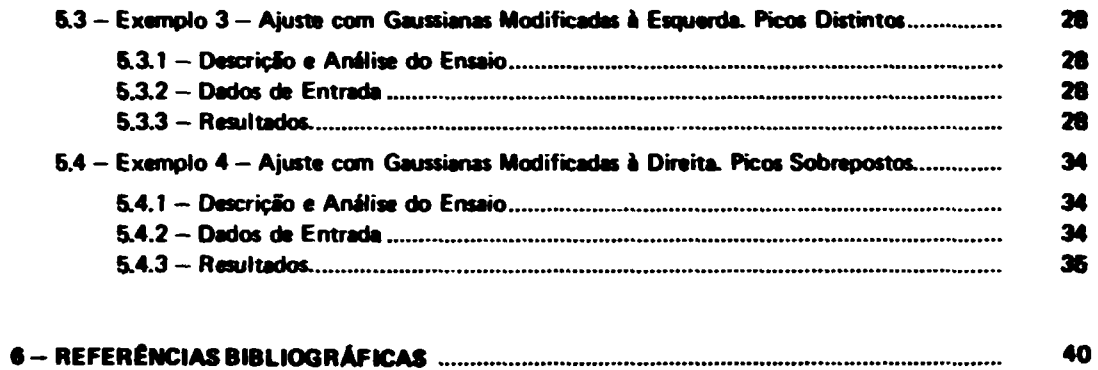

 $\label{eq:2.1} \mathcal{L}(\mathcal{L}^{\text{c}}) = \mathcal{L}(\mathcal{L}^{\text{c}}) \mathcal{L}(\mathcal{L}^{\text{c}}) = \mathcal{L}(\mathcal{L}^{\text{c}})$ 

 $\mathcal{O}(\mathcal{O}(\log n))$  .

 $\mathcal{F}^{\text{max}}_{\text{max}}$ 

 $\mathbf{A}^{\text{max}}$ 

## **ANACROM - PROGRAMA**

## COMPUTACIONAL PARA A ANÁLISE DE CROMATOGRAMAS

#### Antonio Soares de Gouvên" e Carlos Henrique de Masquita""

## **RESUMO**

O programa ANACROM foi desenvolvido para pesquisa automática de picos e avaliação de parâmetros da cromatogramas tais como: centro, altura, área, largura à meia altura(FWHM)e razão FWHM/Centro de cada pico.

#### 1-INTRODUCÃO

Na rotina dos laboratórios modernos desenvolvem-se constantamente experimentos que incluem a purificação, separação ou fracionamento de substâncias. Com muita frequência esse objetivo é alcancado com processos que geram um cromatograma. Nesses casos provavelmente há necessidade do conhecimento da área relativa de cada pico, sua real posição, largura à meia altura (FWHM) e a capacidade de resolução do sistema cromatográfico para discriminar cada composto. Essas informações tornam-se de difícil obtencão quando os picos cromatográficos se mostram parcialmente sobrepostos.

O sistema ANACROM, aqui proposto, é um programa computacional, desenvolvido com o objetivo precípuo de auxiliar a análise de cromatogramas. Sua estrutura efetua opcionalmente a pesquisa automática inicial dos parâmetros de cada pico e a partir dessas estimativas evolui para o cálculo iterativo mais exato dos parâmetros.

A pesquisa automática está baseade no conceito da variação do sinal da derivada primeira, calculada de acôrdo com o método de SAVITZKY e GOLAY<sup>(12)</sup>. Os paeudo picos eventuais são eliminados pelo critério do teste 't' de STUDENT. Antes da execução do ajuste, o ruído de fundo do cromatograma (valor admitido como sendo constante) é subtraído dos dados experimentais.

A função analítica ajustada ao cromatograma tem a forma geral y =  $\sum_{n=1}^{n} G_i(x)$  onde x é um número reoresentativo da amostragem tubo, submúltiplo do volume, etc., G (x) e uma função Gaussiana simples ou modificada à esquerda ou à direita por um termo exponencial e n é o número de picos parcialmente sobrepostos.

O ajuste de dados utiliza o método dos mínimos quadrados não linear de MARQUARDT-BEVINGTON<sup>(2)</sup>.

O sistema oferece ao usuário três gráficos: a) valores experimentais e preditos versus o número da observação (x), b) resíduos versus o número da observação e c) gráfico probabilístico dos resíduos. Esses três gráficos tem a finalidade de fornecer recursos para a avaliação qualitativa do ajusta.

O sistema ANACROM diferencia-se de outros programas<sup>(1,6,11)</sup> semelhantes, todos realizados no campo da análise de espectros gama, nos seguintes pontos:

- inclusão do modelo Gaussiana modificada à direita por um termo exponencial. Esse

<sup>(\*)</sup> CPD - Área de Pesquises

<sup>(\*\*)</sup> CABRR - Área de Aplicações Médicas de Radioisótopos e Radioções

**modelo mosiiuu-se necessário para cromatogramas sendo inexistente em programas desenvolvidos para análise de espectios gama.**

- **indusio de informações estatísticas sobre o processo de ajuste por mínimos quadrados nao linear com a impressio de quadro contendo a soma de quadrados e quadradas médios devido ao modelo escolhido e resíduos.**
- **indusio do gráfico dos resíduos e gráfico probatllístico (probito contra resMuo) que sio elementos importantes na análise do resultado do processo de ajusta.**
- **reunião de três modelos (gsussiana simples e gaussiana modificada è esquerda e i direita) num mesmo programa.**
- **possibilidade de execucio em separado de cada uma das seguintes ações: pesquisa de picos, ajuste de picos, pesquisa e «juste de picos, gráfico do cromatograma.**

**0 exame do gráfico dos resíduos permite a avaliação da uniformidade da varüncia (homocedasticidade). A não constância da variáncia (heterocedasticidade) pode indicar a inadequacidade do modelo ou a necessidade do emprego de ajuste ponderado<sup>14</sup>'. O gráfico dos resíduos leva ainda a** identificação de observações que pelo valor discrepante do resíduo devem receber atenção especial. A **inspeção do gráfico probabilístico permite verificar se os resíduos têm ou não distribuição normal.**

## **2 - PESQUISA DE PICOS E CALCULO DO RUÍDO DE FUNDO**

#### **2.1 - Determinação do Ruído de Fundo**

**0 ruído de fundo (BG) é suposto constants para todo o cromatograma, sendo calculado pela expressão:**

$$
BG = \sum_{i=1}^{p} y_i / P
$$
 (1)

com

$$
ymin \le y_i \le ymin + 2 \sqrt{ymin}
$$

**onde ymin é o menor valor observado do cromatograma.**

**0 cáiojlo do ruído de fundo é opcional. Quando nao for determinado paio programa, o usuário deve fornecer o seu valor.**

#### **2.2 - Localização dos Picos.**

**Após a correção do ruído de fundo é inicializado o processo da procura de picos por meio da veriaçfo do sinal (positivo, negativo, positivo) da derivada primeira calculada em cada ponto do cromatograma'<sup>1</sup> ' 4 '. Para o cálculo da derivada primeira é empregado o método da SAVITZKY a GOLAY' 1 2 '. É usada uma função polinomial da convokiçfo a, para cada grupo de 2 m + 1 pontos, (m inteiro a par), o polinômio toma o valor do ponto central.**

**No trabalho de SAVITZKY a GOLAY constate-se que o cálculo da derivada primeira am cada ponto é dado por:**

$$
a = 1/N \sum_{r=-m}^{r=m} k_r y_r
$$
 (2)

onde:

 $Y =$  valor correspondente a r-ésime observação

- **k**<sub>r</sub> = r-ésimo elemento do conjunto de 2m + 1 números inteiros cujos **de m e do grau do polinomio da convotucfo uaado.**
- **N fator de normalização.**

No programa ANACPOM é usada a convolução de cinco pontos (m = 2) associada ao polinômio **da segunde ordem (n <sup>s</sup> 2 ) correspondendo ao conjunto k os seguintes valores: -2 , -1 , 0, 1. 2. É coniideiado como início do pico o ponto central do grupo de cmco pontos onde o sinal da derivada** primeira passa de negativo para positivo. O último ponto do pico corresponds ao ponto central do grupo **onde o sinal da derivada primeira passa novamente de negativo para positivo.**

#### **2.3 - Testo da Significância**

Para a eliminação de picos não significativos **é empregad**o o método descrito por BARNES<sup>111</sup>, **que consiste em «mar o vetor da 0 .**

$$
D = a_{\text{max}} - a_{\text{min}} \tag{3}
$$

**usando-sa o teste de STUDENT com**

$$
t = D/s \tag{4}
$$

**onde s é o erro pedrao da D.**

**Da\* equaçOe\* (2) a (3) segue que:**

$$
D = 1/N \left[ \left( \sum_{-m}^{m} k_r y_r \right)_{max} - \left( \sum_{-m}^{m} k_r y_r \right)_{min} \right]
$$
 (5)

**Numa primeira aproximaçfo, supfie-s\* que os valores observado\* (yr) satisfaçam a distribuição de POISSON. Embora aasa hipótese stja desprovida de maior fundamentacio teorice, permita dispor da** um critário aproximativo capaz de eliminar do processo uma fração apreciável de picos espúrios. Com **aasa hipótese, a varitncia em cada ponto é igual a:**

$$
\sigma_r^2 = \gamma_r
$$

**a o erro padrfo s da D 4 dado por:**

$$
s = 1/N \left[ \left( \sum_{-m}^{m} k_{f}^{2} y_{r} \right) + \left( \sum_{-m}^{m} k_{r}^{2} y_{r} \right) \right]^{26} \tag{8}
$$

 $\overline{a}$ 

BARNES<sup>(1)</sup>, basado na hipótase da nulidade de 'D' sugere que o valor de 't' calculado pala expressão (4) supere o velor crítico '4' para que o pico seja considerado como estatisticamente significativo.

## 3-INFORMACÕES SOBRE O PROCESSO DE ARJSTE

## 3.1 - Descrição das Funçãos de Aiusta

Para o ajuste dos picos o programa dispõe da função gaussiana e da função gaussiana modificada<br>pela inclusão de uma parte exponencial conforme dascrita por LEDERER<sup>69</sup>) e usada por FELAWKA<sup>(4)</sup>.

## a) Goussiane Simples

$$
y_i = a_i \exp[-a_{i+2} (x_i - a_{i+1})^2]
$$
 (7)

onde:

 $a_n$  = altura de gaussiana

 $a_{141}' =$  centro de gaussiane

 $a_{1+2}$  = parâmetro relacionado com a dispersão de gaussiana

$$
a_{1+2} = 1/2_{(0^2)} = 4Ln(2) / (L_{\text{X}})^2
$$

sendo Lig a largura à meia altura de gaussiana.

## b) Gaussiane Modificade à Direira

Para a gaussiana com o centro em a<sub>te 1</sub> tem-se:

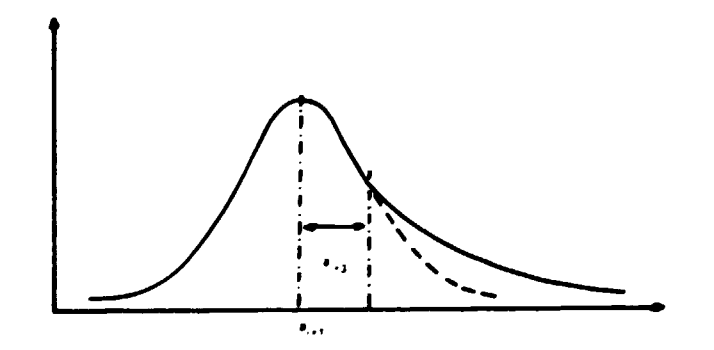

Figura 1 - Gaussians modificada à direita

$$
y_i = a_i \exp\{-a_{i+2}(x_i - a_{i+1})^2\}
$$
gara  $x_i \le a_{i+1} + a_{i+2}$ 

 $\bullet$ 

$$
v_i = a_i \exp\{a_{i+2} a_{i+3} a_{i+3} - 2a_i - 2a_{i+1}\}\qquad \text{and } x_i > a_{i+1} + a_{i+3}
$$

ande a<sub>nn</sub> é e posição do termo exponencial à direita do centro (Figure 1).

#### c) Goumiano Modificado à Esquendo

Para a goussiana com o centro em a<sub>tel</sub> tempe

$$
y_{i} = a_{i} \exp\{-a_{i+2} (x_{i} - a_{i+1})^{2}\}
$$
gand  $x_{i} \ge a_{i+1} - a_{i+3}$   

$$
y_{i} = a_{i} \exp\{a_{i+2} a_{i+3} (a_{i+3} + 2x_{i} - 2a_{i+1})\}
$$
gand  $x_{i} \le a_{i+1} - a_{i+3}$ 

cide  $a_{i+2}$  é a posição do termo exponencial à esquerde do centro.

## 3.2 - Limitas do Intervelo da Ajusta

O início e o fim de cada pico são identificados pela variação do sinal da derivada primaira (negativo --->positivo). Dois picos são considerados sobrepostos quando o ponto inicial do segundo pico coincide com o último ponto do pico imediatamente anterior. O intervalo de ajuste inclui todos os picos sobrepostos sequencialmente. Cada intervalo de ajuste poderá conter de 1 a 5 picos.

O usuário pode prescindir de pesquiss automática de picos ficando sob sua responsabilidade a definição do intervalo de ajuste e número de picos sobrepostos.

Para um dado intervalo a função a ser ajustada é da forma:

$$
y_i \text{ (calculated)} = \sum_{k=1}^{k} G_k (x_i) \tag{10}
$$

onde:

 $G_{L}$  - gaussiene simples ou modificade

 $n -$  número de gaustianes sobrepostas (n  $\leq 6$ )

#### 3.3 - Métado des Míximos Quadrados não Linear

No ajuste da expressão (10) aos dados experimentais é empregado o método de mínimas quadrados não linear. A expressão (+0) pode ser escrita na forma:

$$
\mathbf{y}_i = \mathbf{F}(\mathbf{x}_i, \mathbf{g}) \tag{11}
$$

onde g é o vetor dos perâmetros das gaussienas

$$
\underline{\mathbf{a}}^T = (\mathbf{a}_1, \ \mathbf{a}_2, \ldots, \mathbf{a}_p)
$$

e procura-se minimizar a expressão:

$$
Q = \sum_{i=1}^{i=m} [y_i - F(x_i, \underline{a})]^2 w_i
$$
 (12)

sendo:

- $y_i$  valor correspondente à i-ésima observação
- $w_i$  peso correspondente à observação y<sub>i</sub>
- m número de pontos do intervalo de ajuste

Usundo-se a fórmula de TAYLOR, a expressão (11) pode ser reescrita numa vizinhança da estimativa  $\underline{\mathbf{a}}' = (\mathbf{a}'_1, \mathbf{a}'_2, \dots, \mathbf{a}'_p)$  do vetor  $\underline{\mathbf{a}}$ :

$$
\mathbf{y}_{i} = \mathbf{F} \left( \mathbf{x}_{i}, \underline{\mathbf{a}}' \right) + \sum_{k=1}^{k} \left[ \partial \mathbf{F} \left( \mathbf{x}_{i}, \underline{\mathbf{a}} \right) / \partial \mathbf{a}_{k} \right]_{\mathbf{a'}_{k}} \Delta \mathbf{a}_{k}
$$
 (13)

$$
\Delta a_k = a'_k - a_k
$$

desprezando-se os termos superiores à primeira ordem.

Substituindo-se (13) em (12) a expressão Q se torna linear em relação aos termos  $\Delta$  a<sub>li</sub> de correção da estimativa inicial a'.

A expressão (12), assim linearizada, pode ser minimizada, resolvendo-se o sistema de equações normais:

$$
\partial \Omega / \partial \Delta a_k = 0 \quad (k = 1, 2, \ldots, p) \tag{14}
$$

com relação às variáveis  $\Delta a_{\rm k}$ .

O sistema de equações lineares posto sob a forma matricial é:

$$
[A] \Delta = \underline{B} \tag{15}
$$

onde  $\Delta^T = (\Delta_{\theta_1} \Delta_{\theta_2} ... \Delta_{\theta_n})$ 

com os seguintes elementos genéricos:

$$
A_{jk} = \sum_{i=1}^{i=m} \left[ \partial F / \partial a_j \right]_{(x_i, \underline{\sigma}')} \left[ \partial F / \partial a_k \right]_{(x_i, \underline{\sigma}')} w_i
$$
 (19)

,

$$
B_j = \sum_{i=1}^{i=m} [\gamma_i - F(x_i, \underline{a}')] [\partial F / \partial a_j]_{(x_i, \underline{a}')} w_i
$$
 (16)

A partir do vetor a', estimativa inicial do vetor a dos valores dos parâmetros das gaussianas, é resolvido o sistema de equações(15), obtendo-se como solução o vetor de correção  $\Delta$ <sup>[1]</sup>, onde o índice **superior indica o número da iteração. 0 vetor L<1' = [A]" <sup>1</sup> B é somado ao vetor a.' e calculado um novo vetor de estimativas**  $\underline{\mathbf{a}}'' = \underline{\mathbf{a}}' + \underline{\Delta}^{(1)}$  **e assim sucessivamente.** 

- **O processo iterativo é interrompido quando**
	- **a solução nao converge, sendo essa condicio detetada pelo contínuo crescimento do valor de Q apôs um certo número de sucessivas iterações.**
	- **o valor de Q de uma iteraçlo para a seguinte sofre diminuição fracional menor ou igual a 0.1% (condicio pré-definida) ou alternativamente uma certa fraçio estabelecida pelo usuária A solução pode ainda ser convergente mas nào atingir a precisão da variação fracional estipulada. Nesse caso o processo é também interrompido após ser atingido um número pré-fíxado de iterações.**
	- **a soluçio apresenta um valor negativo em qualquer dos parimetros das gaussianas.**

**Para acelerar o processo de convergência é usado o método de MARQUARDT\*<sup>10</sup>' como utilizado por BEVINGTON<2> . Os elementos da diagonal principal da matriz [ A ] tao multiplicados pelo** fator  $(1 + \lambda)$  e o sistema de equações $(15)$  fica:

$$
(\mathbf{A} + \lambda [1]) \triangleq \mathbf{B}
$$
 (17)

**onde [ I ] é a matriz identidade.**

**O coeficiente λ faz uma interpolação entre dois extremos: o método de GAUSS-NEWTON (λ = 0) e o método do gradiente (X-»»). Para valores pequenos de X(X-»O), o sistema de equações(17) tende para o sistema de equaçfies(IB) cuja soluçio é:**

$$
\overline{\nabla} = [\nabla]_{\cdot} \overline{\mathbf{B}}
$$

Para valores grandes de  $\lambda$   $(\lambda \to \infty)$ , o sistema (17) deganera em p relações do tipo

$$
\Delta_{ai} = B_i / (\lambda A_{ii}) = -1 / (2 \lambda A_{ii}) \quad \text{a } \Omega / \partial a_i
$$

**que slo incrementos na díreçlo do gradiente de Q.**

**No início do processo X toma o valor de 0.001. Se durante o ajuste for verificado que o valor da Q sofre um aumento em relaçlo ao valor da iteração precedente, multiplica-se X por 10 e recalcule-te o vetor A das correções. O processo é repetido até que O diminua de valor ou seja atingido um determinado número de vezes tem ocorrer a diminuiçio. Nesse Cltimo cato, o processo é interrompido, devendo o usuário modificar os valores das estimativas iniciais.**

**No cato da Q «ofrer urn decréscimo, o valor de X e dividido por 10 • inicia-se a iteraefo seguinte.**

#### **3.4 - Estimativa Inicial dos Parâmetros de Ajuste**

**Como estimativa da altura de cada pico (parâmetro a,), admita-se o maior valor observado depois de subtraído o ruído de fundo. A posição do ponto correspondente ao maior valoi observado é considerado como estimativa do centro da gaussiana (parftmetro a,+.j). A estimativa do parâmetro a | f j 4 feita pela expressão:**

$$
a_{i+2} = 4Ln (2) / (L_{\chi})^2
$$

**sendo a largura a meia altura (L1/4) determinada pala diferença entre o número da observaçfb onde s derivada primeira á mínima e o número da observação onde a derivada primeira e máxirras.**

$$
L_{\chi} = (x)_{a_{\min}} - (x)_{a_{\max}}
$$

**O parâmetro a| + <sup>3</sup> que define a posição do termo axponencial com relação ao centro da** gaussiana é estimado como uma fração do vaior da largura à meia altura. Desde que não haja re-definição **pelo usuário, admite-se o valor de 0.25 da largura 1 meia altura como estimativa inicial.**

## **3.5 - Calculo das Areas**

Para a gaussiana simples a área de cada pico é dada pela expressão:

$$
Area = a_i \sqrt{\pi / a_{i+2}}
$$

**com o erro padrfo**

$$
\sigma_{A_1} = [ ( \sigma_{a_1} / a_i )^2 + ( \sigma_{a_{1+2}} / ( 2 a_{1+2} )^2 )^2 \rightarrow \text{Area}
$$

**Para a gaussiana modificada, o cálculo da área de cada pico é feito numericamente por melo da expressão:**

$$
Area = \sum_{k=-\infty}^{k=-\infty} GM (x_c + k)
$$

onde

 $x_c -$  centro da gaussiana **xe - centro da gaussiana**

GM - expressão da gaussiana modificada

O erro padrão de área é dado pela expressão:

$$
\sigma_{A_1} = \left[ \sum_{i=1}^{i=1+3} (\partial A / \partial a_i)^2 \sigma a_i^2 \right]^{\frac{1}{2}}
$$

#### **Xt - Análise Estatística**

**O trro padrlo assintótico de cada parâmetro a. da gauniana é dado por:**

$$
\sigma_{\mathbf{e}_1} = (\epsilon_{ii} / A_{ii}) \quad \chi_{\text{red}}^2
$$

**onde**

$$
\chi^2_{\text{red}} = 6
$$
o qui-quadrado reduzido referente à última iteração.

$$
\chi^2_{\rm red} = Q/g/r
$$

- **glr graus de liberdade do resíduo, igual ao número de pontos do intervalo de ajuste menos o número de parâmetros do modelo empregado.**
- **A(. i-ésimo elemento da diagonal principal da matriz [ A ]**
- $\epsilon_{ii}$  *i-ésimo elemento da diagonal principal da matriz*  $[\alpha]^{-1}$ , sendo o elemento  $\alpha_{ii}$ defini**do por:**

$$
1 + \lambda
$$
 para j = k

$$
A_{jk} / \sqrt{A_{jj} A_{kk}} \qquad \text{para } j \neq k
$$

**Após o ajuste de cada conjunto de picos sobrepostos 6 impresso um quadro contendo informações estatísticas referentes à soma de quadrados e quadrados médios do modelo ajustado, resíduo, total corrigido e total nio corrigido.**

**A seguir sfo impressos os valores estimados dos parâmetros com os seus erros padrões assintóticos. Logo após seguem de forma destacada, informações sobre o centro do pico, a área, a largura a meia-altura, a razfo:**

**R = Largura è meia altura/Centro da gaussiana (FWHM/CENTRO).**

**e os erros padrões assintóticos correspondentes.**

**A homocedasticidade dos resíduos é verificada pelo gráfico RESÍDUO x NÚMERO DA OBS.. 0 gráfico probabilfstico permite verificar se os resíduos têm distribuição normal.**

**Na impressio dos gráficos, os símbolos X, + e • significam respectivamente: valor observado, valor calculado e valores coincidentes.**

## **4 - DESCRIÇÃO DOS VALORES PPRÉ-DEFINIDOS E DADOS DE ENTRADA**

### **4.1-Valores Pre-detinidoi**

**O programa toma automaticamente as seguinte» pré-definições:**

a) Modelo: gaussiana simples.

- b) Pesquisa de picos seguida do processo de ajuste.
- c) Ruído de fundo calculado pelo programa (ver item 2.1).
- d) Variável TESTE igual a zero. O processo de ajuste é interrompido quando qualquer perâmetro do modelo for menor ou igual ao valor de TESTE, sendo nesse caso impresso mensagem para modificação das estimativas iniciais ou valor da variável TESTE.
- e) Lista de parâmetros: para os parâmetros definidos no comando NAMELIST o programa toma os valores iniciados na tabela seguinte:

## Tabela IV.1

## Parâmetros Pré-definidos no Programa e seus Significados. Estas valores podem ser Alterados pelo Usuário de Acordo com suas Conveniências

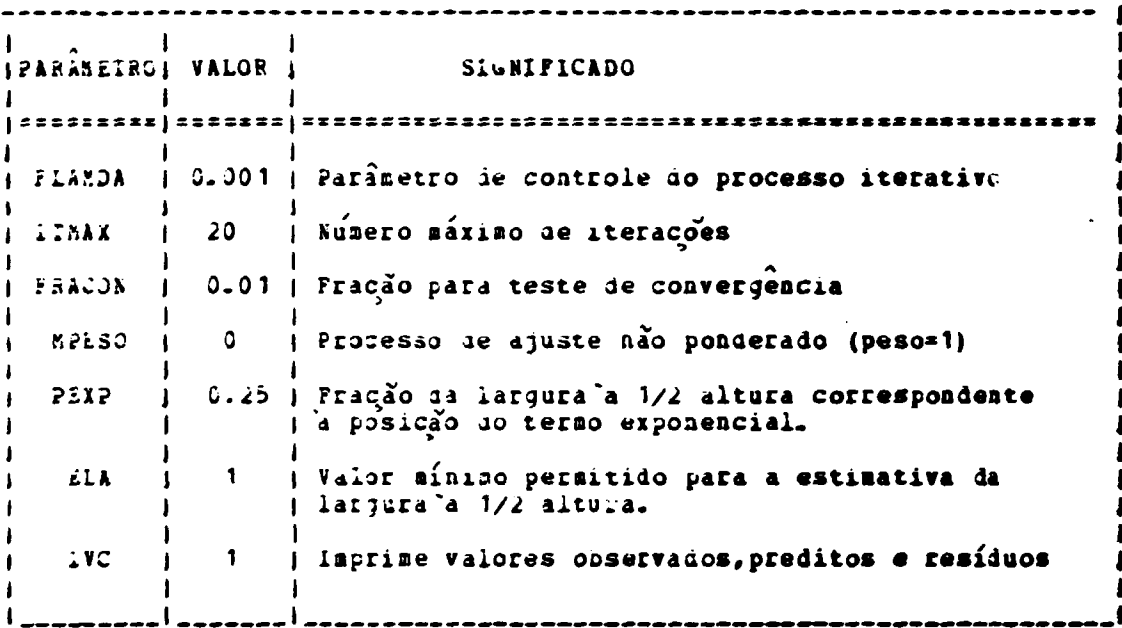

#### 4.2 - Dados de Entrada

4.2.1 - Cartão Título - as colunas de 1 a 72 são utilizadas para um título identificando os dados do cromatograma. Esse cartão é obrigatório.

#### 4.2.2 - Modificações das Pré-Definições.

Quando deseja-se modificar qualquer pré-definição do programa, deve-se codificar logo após o cartão título, um ou mais cartões contendo cada um deles uma das seguintes palavras (ou apenas as quatro primeiras letras):

10

**MODELO**

**AJUSTE**

**PESQUISA**

**TESTE**

**PARÂMETROS**

**RUÍDO**

**GRAFICO**

**nas colunas de 1 a 72 e em qualquar ordam.**

#### **12.2.1-MODELO**

Implica na substituição do modelo descrito por gaussiana simples, pera gaussiana modificada por **um termo exponential. No cartio imediatamente seguinte daverá estar codificado (colunas da 1 a 72):**

**GME para gaussiana modificada i esquerda.**

**GMD para gaussiana modificada i direita.**

## **42.2.2 - AJUSTE**

**Implica na execuçio pelo programa, apenas, do processo ajusta. O usuário daverá fornecer os** extremos do(s) intervalo(s) e as estimativas iniciais correspondentes (ver item 4.2.4) aos parâmetros do **modelo.**

#### **4 2.2.3 - PESOUISA**

**Implica na execuçio pelo programa, apenas, do processo de pesquisa de picos.**

## **4.2.2.4 - TESTE**

**Permite modificar o valor da variável TESTE. No cartio imediatamente seguinte é introduzido o novo valor para a variável, em especificaçio inteira ou real da simples precisão (formato F ou E), nas colunas de 1 a 72.**

## **4.2.2.6 - PARÂMETROS**

**Quando incluído, permita a modificaçfo da qualquar valor dafinido na lista da parâmetros (var tabela IV.1). Nos carries imediatamente seguintes sio codificados o nome da lista (&LISTA), os parâmetros com seus novos valores separados por vírgulas e por último o cartio indicativo do fim (&END).**

**No caso da st dtsejar, por exemplo, modificar o número da iterações para 30, a estimativa da posiclo do termo exponential para 0.60 da largura i 54 altura a suprimir a impressio dos valores observados, preditos e resíduos, deve-se codificar após o cartio contando a palavra PARÂMETROS:**

> **coluna 2 ALISTA**

**ITMAX = 30, PEXP = 0.50,1VC = 0**

**«END**

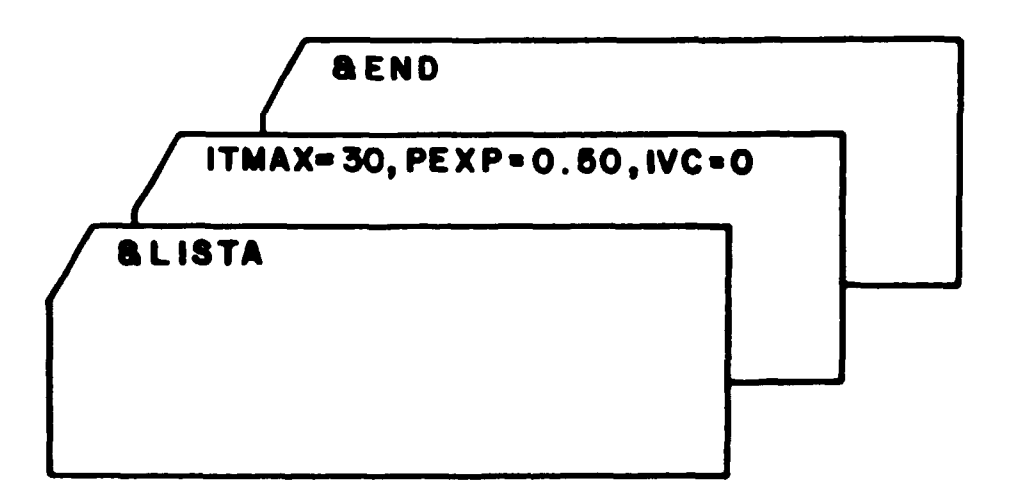

**Para os perímetros MPESO • IVC, tio possíveis as seguintes alternativas:**

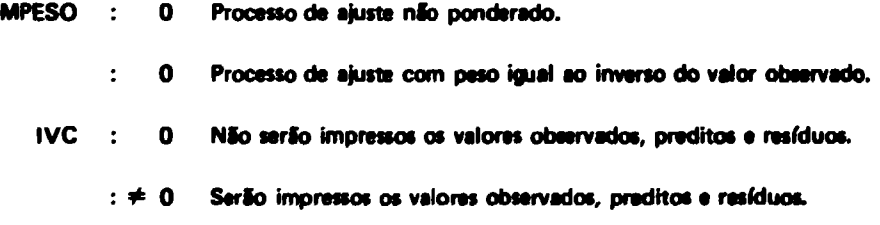

## **42.2.6 - RUÍDO**

Quando codificado, permite introduzir o valor do ruído de fundo, que não mais será calculado **pelo programa. No cartio imediatamente seguinte é codificado o valor do ruído de fundo, em especificaçio inteira ou reel de simples precisio (formato F ou E), nas colunas de 1 a 72.**

## **42.2.7 -GRAFICO**

**Quando codificado, o programa imprime o grafico dos dados, nio executando tanto a pesquisa como o ajuste dos picos. Essa opçlo será usada quando o usuário apenas desejar visualizar o aspecto do** cromatograma.

#### **42.2.8 - Exemplo de Modificação das Pré-deflniçôes**

**No caso de se desejer, por exemplo, alterar o modelo para gaussiana modificada i direita, permitir que os perímetros das gausslanas tomem valores negativos maiores ou iguais a -1 x 10\* e atribuir ao ruído de fundo o valor 2 x 10\*, o usuário deverá codificar:**

#### **MODELO**

**GMD**

**12**

**TESTE - 1.0E6 RUÍDO 2.0E6**

#### **4.2.3 - Valorei Observados**

**Os valores observados sio codificados logo após o cartio obrigatório contendo a palavra DADOS (colunas de 1 a 72). A codificação dos valores observados pode ser feita em especificação inteira ou real de simples precisão (formato F ou E), separados por brancos ou vírgula, nas colunas de 1 a 72. Assim por exemplo:**

**DADOS**

**35.2 60 7.9E+1 90. 6.5E1 59.0 47 .32E2 3.1E1**

#### **4.2.4 - Intervalo de Ajuste e Estimativas Inicieis**

**O usuário quando usar a opçSò AJUSTE, deve obrigatoriamente fornecer \*ogo após a codificação dos valores observados, informações sobre o(s) intervalo(s) de ajuste e estimativas dos valores dos parâmetros do modelo. Inicialmente codificar a palavra INTERVALO ou apenas as quatro primeira» letras nas colunas de 1 a 72. Fornecer no cartio seguinte informações sobre o intervalo de ajuste, em especificacfo inteira ou real de simples precisão (formato F ou E), com os valores separados por brancos ou vírgula na seguinte ordem:**

- **a) extremo inferior do intervalo de ajuste**
- **b) extremo superior do intervalo de ajuste**
- **c) número de picos a serem ajustados dentro do intervalo**

**Para introduzir o valor das estimativas iniciais deve ser codificado no próximo cartio a palavra ESTIMATIVA ou apenas as quatro primeiras letras nas colunas de 1 a 72. Fornecer no cartio imediatamente seguinte o valor das estimativas, em especificação inteira ou real de simples precisão, separados por brancos ou vírgula, nas colunas de 1 a 72 na seguinte ordem:**

- **a) estimativa da posição central da gaussian\***
- **b) estimativa da largura a % altura**
- **c) estimativa da posição do termo exponential am relação ao centro (opcional)**

Nos modelos GME e GMD, e omissão da estimative da posicão do termo exponencial, leva o **programa a assumir como estimativa, o produto da fraçio PE XT (ver item 4.1) pala estimativa da largura I % altura.**

**Para cada intervalo de ajuste, o usuário deve incluir um cartão INTERVALO seguido do cartio contendo a indicaçlo dos extremos do intervalo e número de picos, e um cartio ESTIMATIVA seguido do(s) cartio(oes) contendo os valores iniciais dos perímetros da gsussiant. Observe-se que o número** máximo de picos sobrepostos por intervalo é de 5.

## $42.4.1 - Exemplo$

No caso de se ter, por exemplo, dois intervalos de ajuste com os seguintes dados:

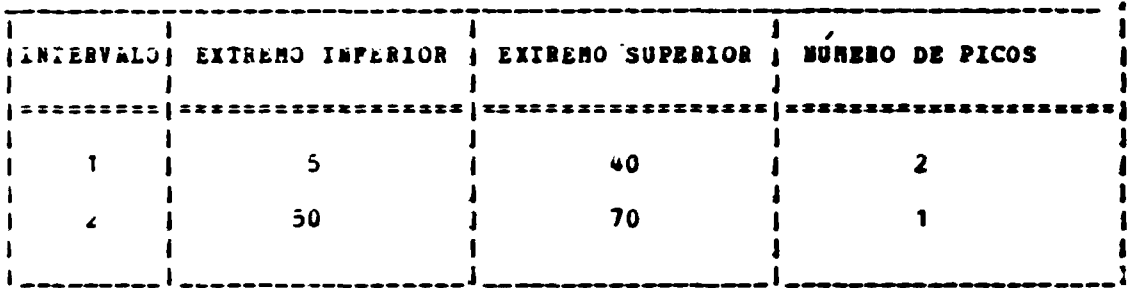

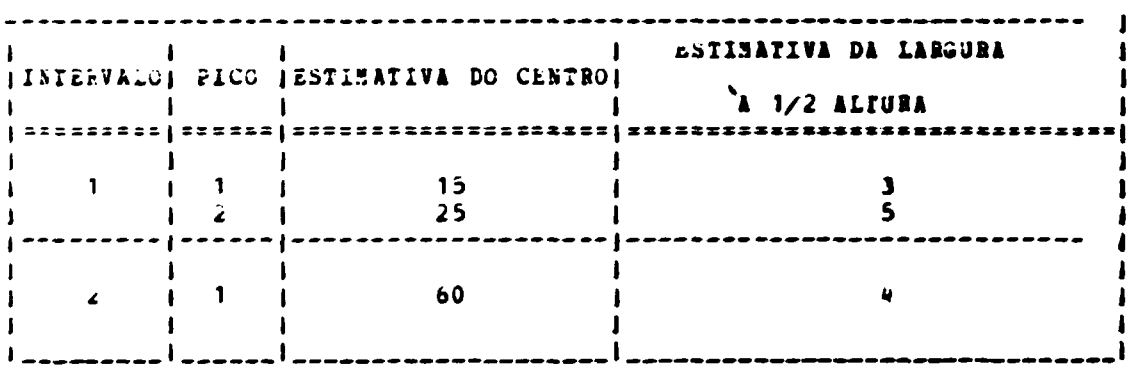

deve-se codificar:

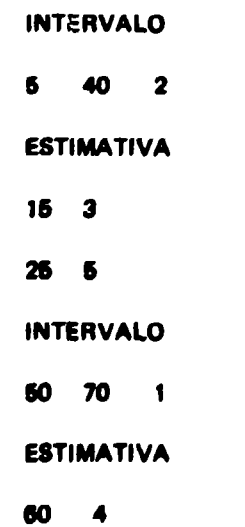

 $14$ 

## $6 - EXEMPLOS$

## 6.1 - Exemplo 1 - Perquisa e Ajuste de Picos com Gaussianes Simples

### 6.1.1 - Descrição e Análise do Ensaio

O cromatograma analisado refere-se à Insulina-1251 marcada pelo método convencional da Cloramina-T segundo Greenwood<sup>(8,7)</sup> e purificada usando-se Saphadex G-50(fino), coluna (50 x 1cm), equilibrada com tampão, fosfato 0.2M, pH 7.4. As frações colhidas continham 1 mI e a radioatividade presente foi medida em detetor de Nal(TI) tipo poco.

Os dados foram submetidos no sistema ANACROM com as seguintes opções: pesquisa automática de picos e modelo soma de gaussianas simples. A pesquisa identificou três picos sobrepostos. As informações estatísticas relativas ao processo de ajuste dos mínimos quadrados não linear, mostram que a fonte de variação devida ao resíduo é relativamente bem menor do que a fonte de variação devida ao modelo, sugerindo a adequacidade da função ajustada. Os gráficos subsequentes (Figuras 2, 3 e 4), confirmem a qualidade do ajuste. Apesar do número de observação ser inteiro, frequentemente encontra-se na abacissa valores fracionários devido ao critério de cálculo que define os limites da escala.

### 5.1.2 - Dados de Entrada

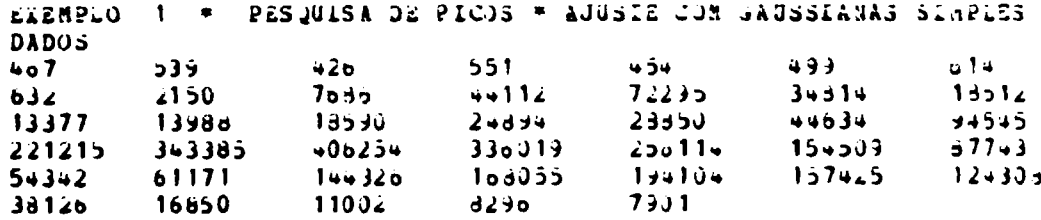

#### $5.1.3 -$  Resultados

INFORMACOES \$ OBRE A PESQUISA DE PICOS

EXEMPLO 1 . PESQUISA DE PICOS \* AJUSTE COM GAUSSIANAS SIMPLES

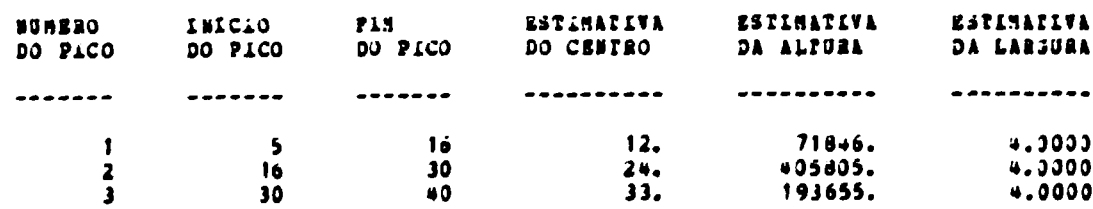

 $\sim$ 

 $\begin{aligned} \Omega_{\text{max}}(\mathbf{X}) = \mathbf{0} \end{aligned}$ 

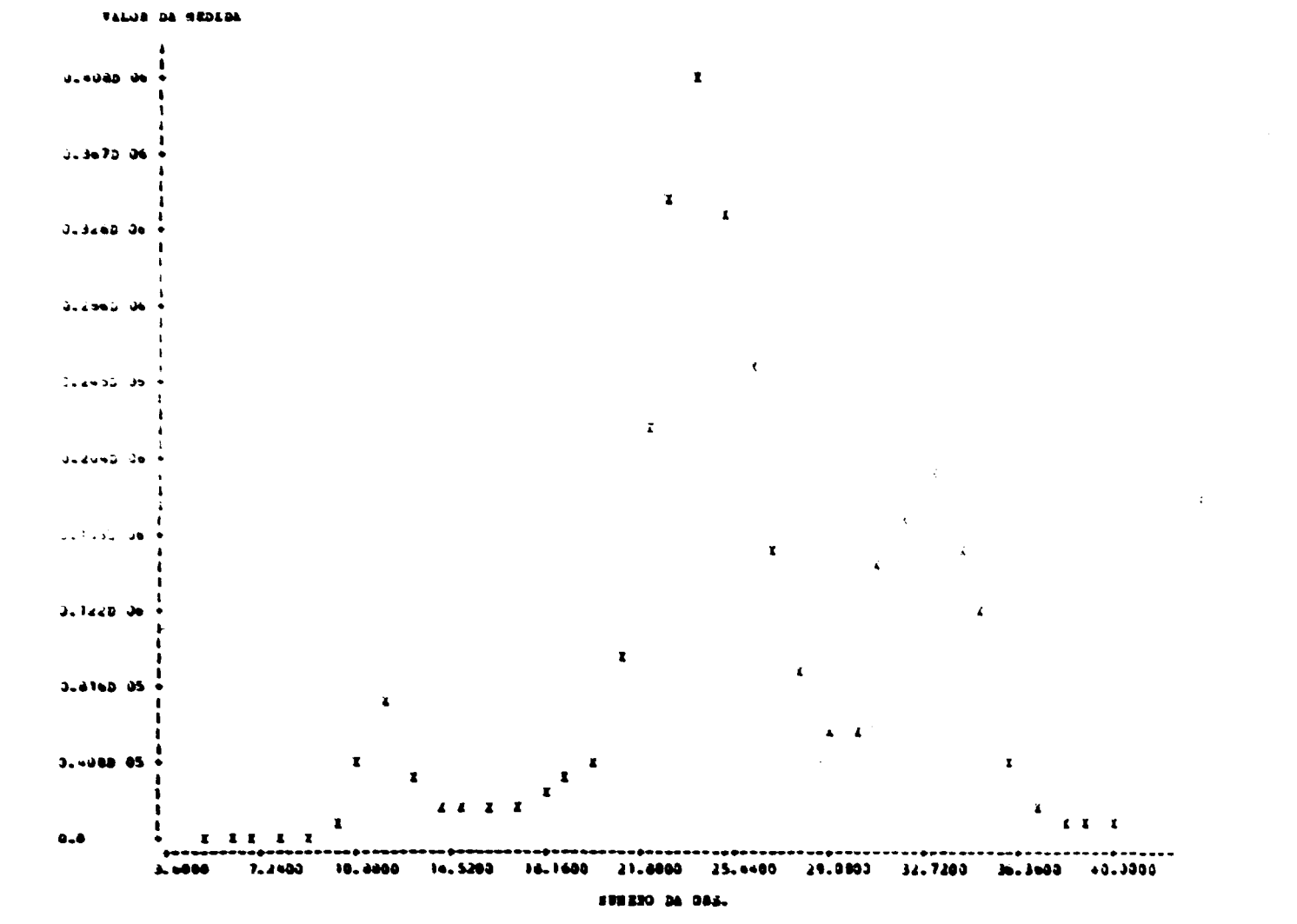

 $\frac{1}{2}$ 

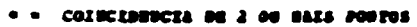

 $\vec{a}$ 

## INPORMACORS ESPATISTICAS HINIMOS QUADRADOS NAO LINEAR

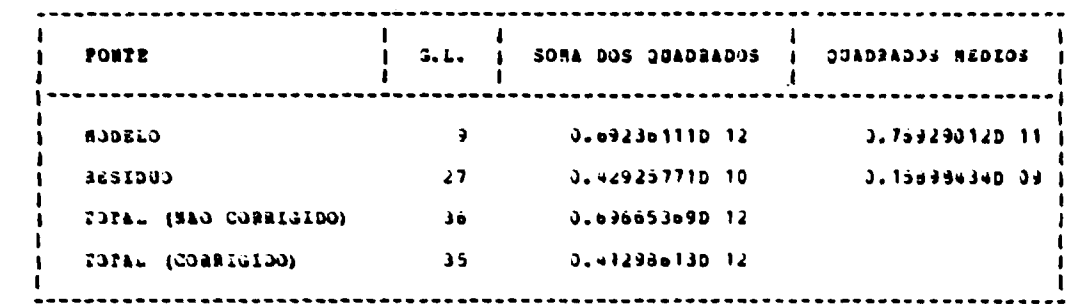

## MODELO SOMA DE GAUSSIANAS

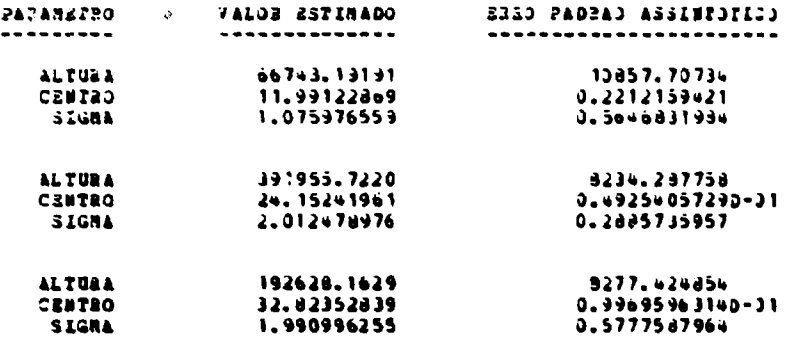

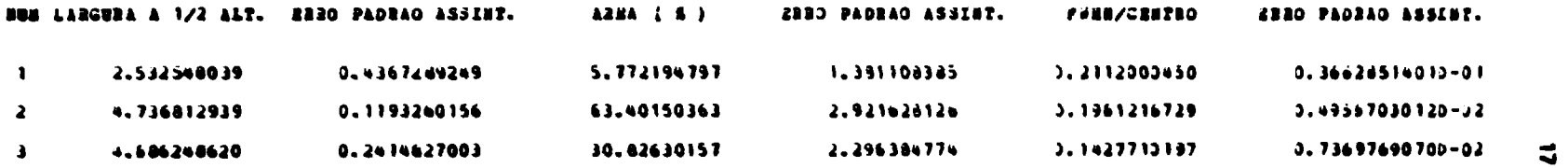

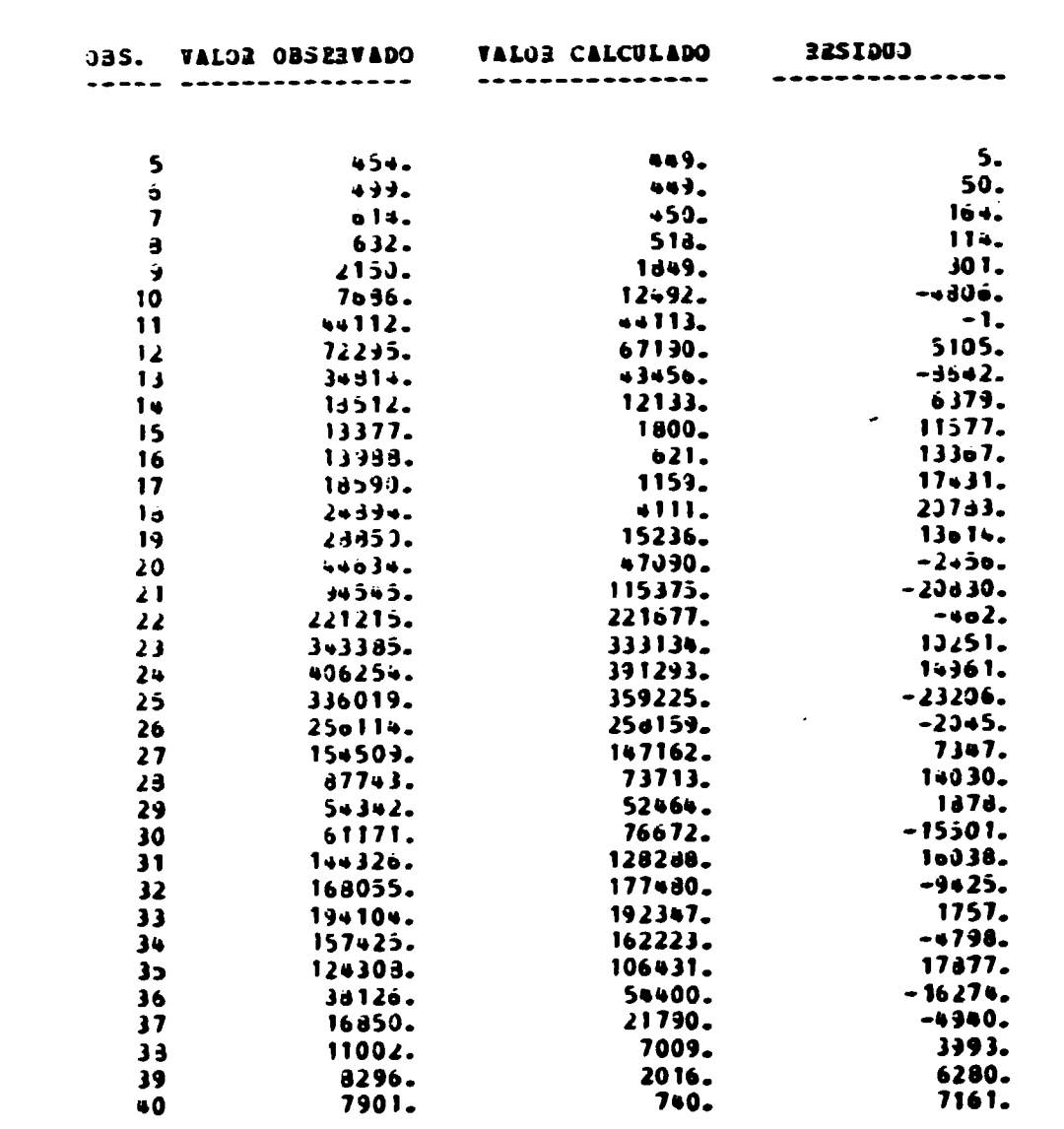

 $\label{eq:2.1} \frac{1}{2} \int_{\mathbb{R}^3} \left| \frac{d\mu}{d\mu} \right|^2 \, d\mu = \frac{1}{2} \int_{\mathbb{R}^3} \left| \frac{d\mu}{d\mu} \right|^2 \, d\mu = \frac{1}{2} \int_{\mathbb{R}^3} \left| \frac{d\mu}{d\mu} \right|^2 \, d\mu.$ 

 $\label{eq:2.1} \mathcal{L} = \mathcal{L} \left( \frac{1}{\sqrt{2}} \right) \mathcal{L} \left( \frac{1}{\sqrt{2}} \right) \mathcal{L} \left( \frac{1}{\sqrt{2}} \right)$ 

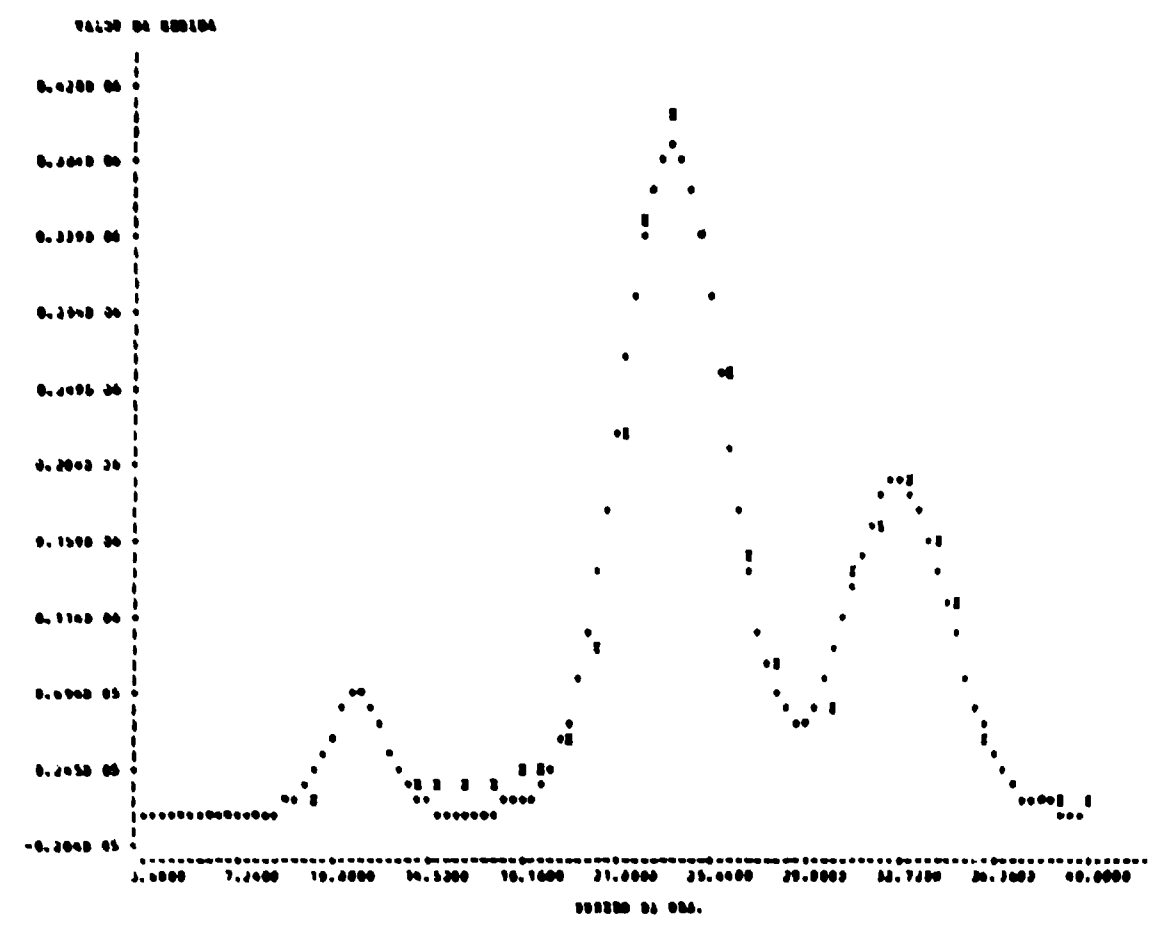

 $\propto$  .

 $\begin{minipage}{0.9\linewidth} \begin{tabular}{l} \multicolumn{2}{c}{\textbf{1}} & \multicolumn{2}{c}{\textbf{0}} & \multicolumn{2}{c}{\textbf{0}} & \multicolumn{2}{c}{\textbf{0}} & \multicolumn{2}{c}{\textbf{1}} & \multicolumn{2}{c}{\textbf{1}} & \multicolumn{2}{c}{\textbf{1}} & \multicolumn{2}{c}{\textbf{1}} & \multicolumn{2}{c}{\textbf{1}} & \multicolumn{2}{c}{\textbf{1}} & \multicolumn{2}{c}{\textbf{1}} & \multicolumn{2}{c}{\textbf{1}} & \multicolumn{2}{$ 

Figura 2 - Perfil do cromatograma do exemplo 5.1

з

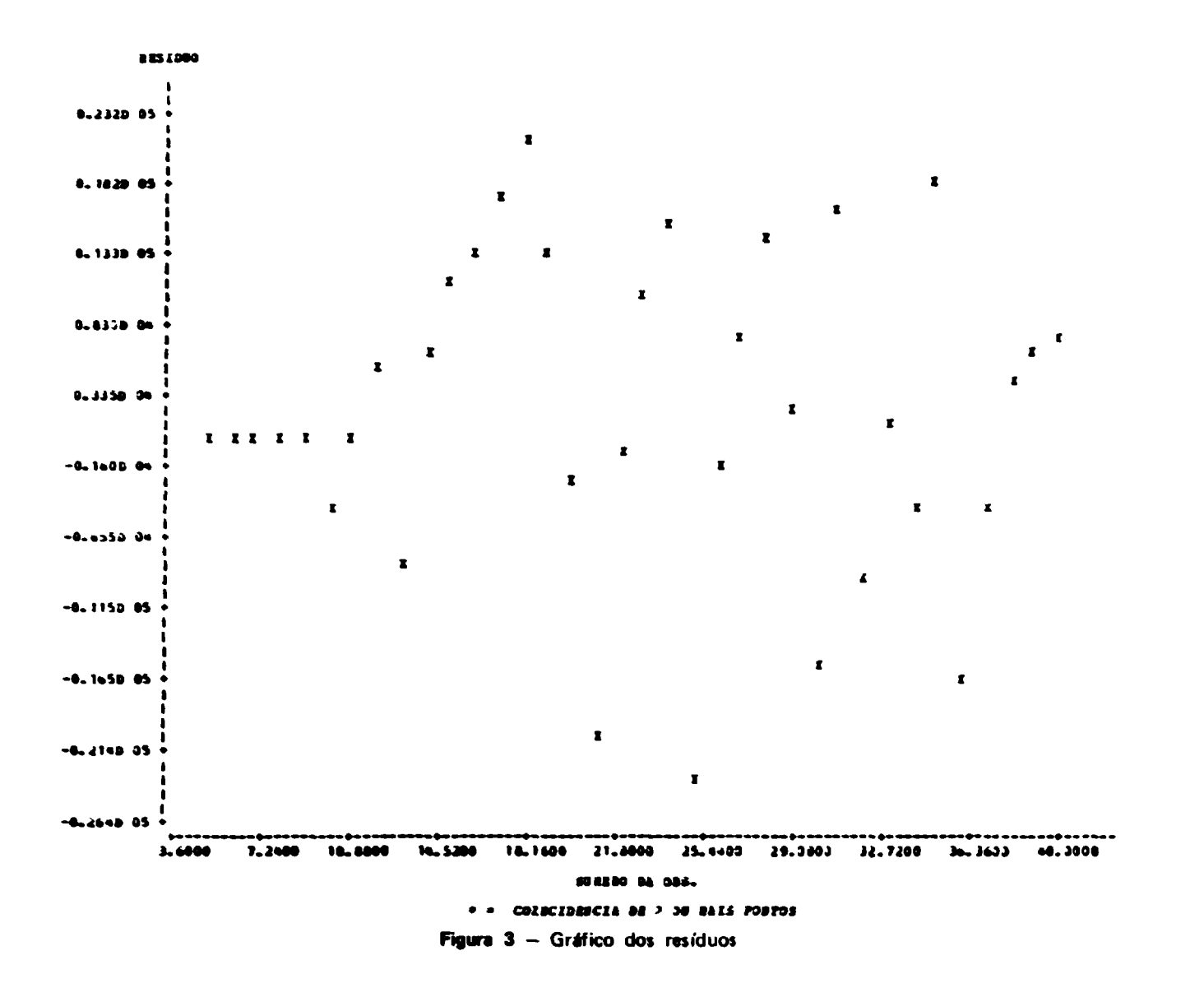

 $\Delta \phi = 0.0000$  .

**Contractor** 

 $\Delta$ 

 $\bullet$  .

 $\sim$ 

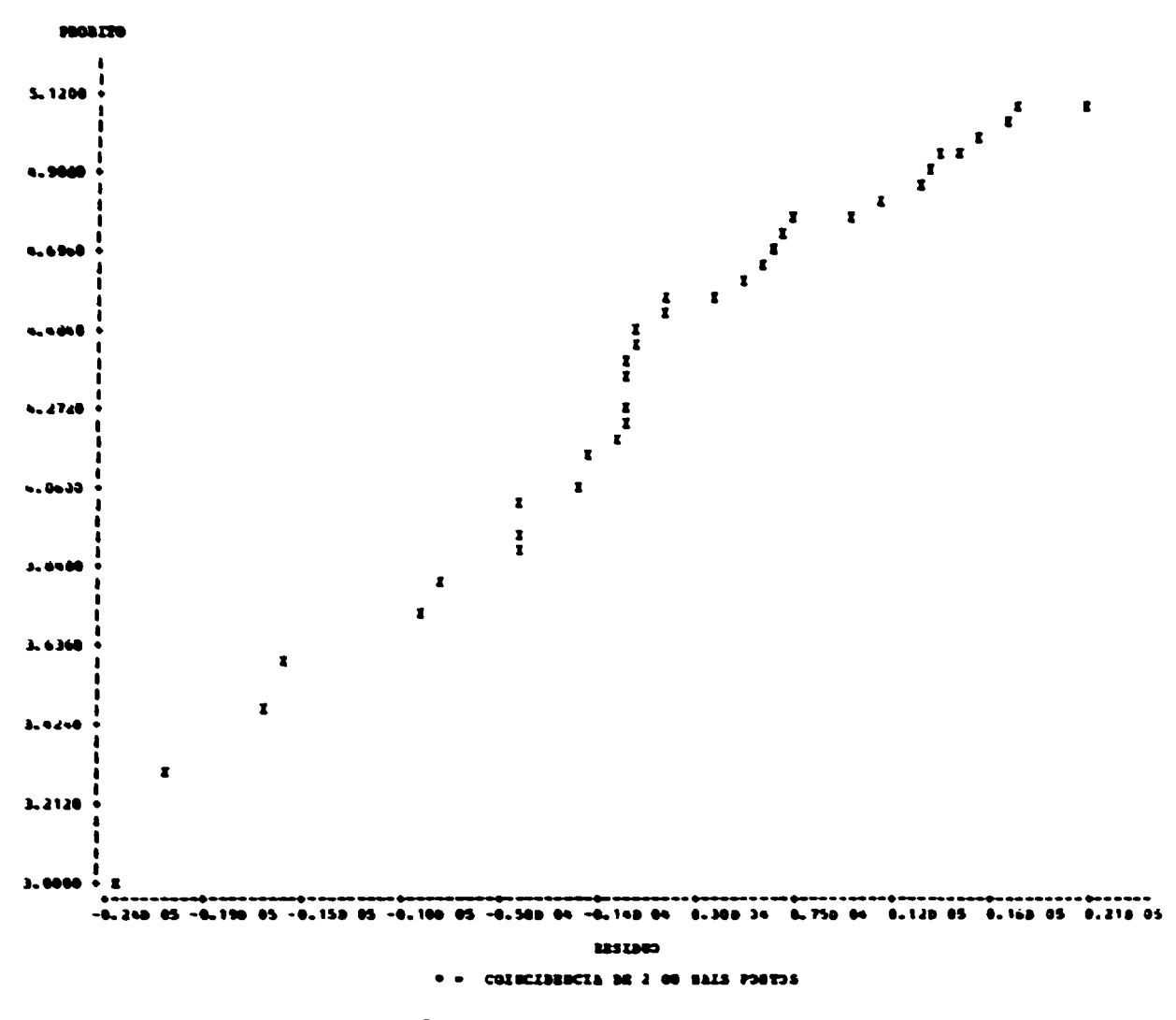

 $\mathcal{A}^{\mathcal{A}}$ 

Figura 4 - Gráfico Probabilístico

## **5.2 - Exemplo 2 - Ajuste com Gaussianas Simples. Picos Distintos**

## **5.2.1 - Oescríçio a Anilise do Ensaio**

**Os dados do cromatograma referem-se i Atoumina-<sup>131</sup>! marcada pelo método da Cloramine-T de acordo com Bocci<sup>13</sup> - 61 e imediatamente purificada em resina da troca aniònica de Ambarlite IRA-410. Uma alíquota do ekiato foi submetida a cromatografia ascendente em papel Watmarm número 1, fita de 23 x 2.5 cm, utilizando-se metanol a 75% como solvente. Recortaram-se 40 tiras de 0.5 cm e mensurou-se a radioatividade presente em cada uma em detetor de Nal(TI) tipo poço.**

**Os dados experimentais foram submetidos ao sistema ANACROM para ajuste direto (modelo gaussianas simples), prescindindo-se de pesquisa automática de picos. Esta conduta foi adotada exclusivamente para ilustrar esse tipo de alternativa. Os picos foram ajustados separadamente, sendo fornecido para cada um deles o intervalo de ajuste e a estimativa do centro e da largura i meia altura. O ajuste dos dois picos poderia ter sido simultâneo, entretanto a diferença de amplitude dos mesmos deixaria o segundo pico desapercebido no gráfico do cromatograma. As informações do processo dos mínimos quadrados nio linear mostram que o resíduo é relativamente pequeno face a fonte de variaçio devida ao modelo. Entretanto a observação dos gráficos subsequentes (Figuras 5 a 7) sugere inadequacidade do modelo escolhido. Foram omitidos os gráficos correspondentes ao primeiro ajuste por terem sido considerados desnecessários, pois sio semelhantes aos do segundo ajuste.**

**5.2.2 - Dados da Entrada**

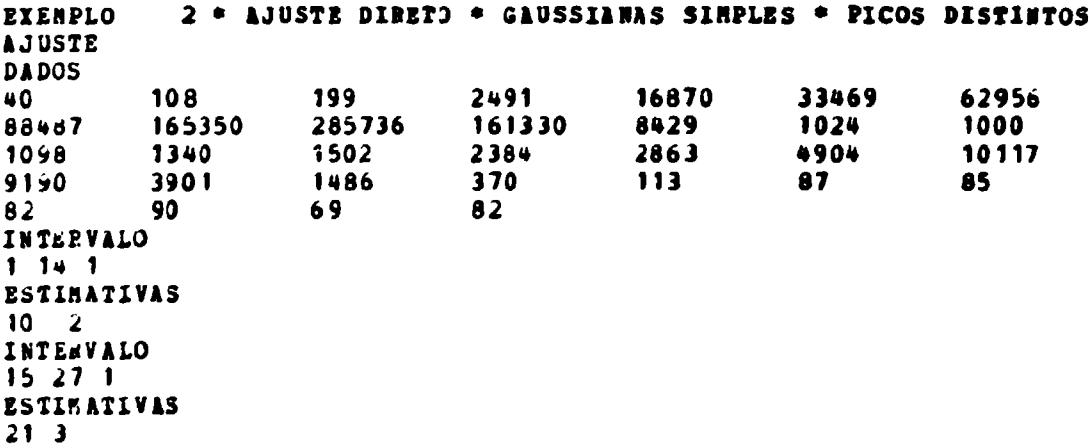

#### **22**

 $\mathcal{L}^{\text{max}}_{\text{max}}$  ,  $\mathcal{L}^{\text{max}}_{\text{max}}$ 

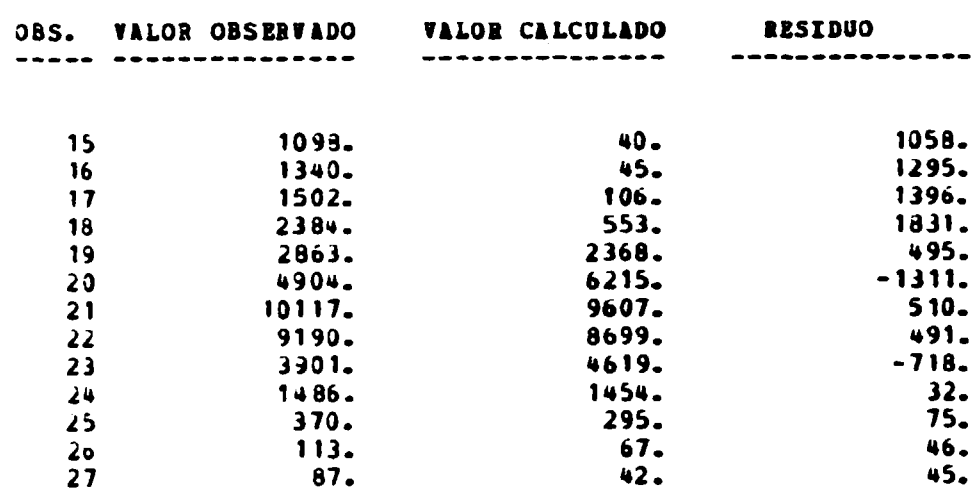

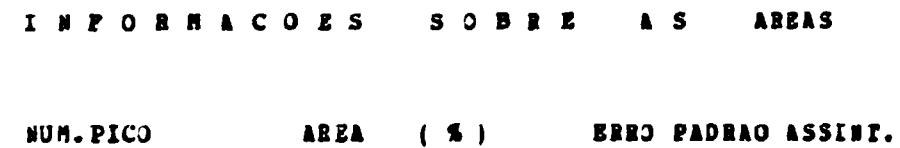

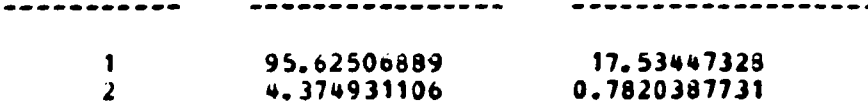

## TYEETY CVA SCAVIEVED SOBIEIB SVDIJEILVIST SEDDVUTOJAT

#### FUELZERENE DE VEDS OTECOE

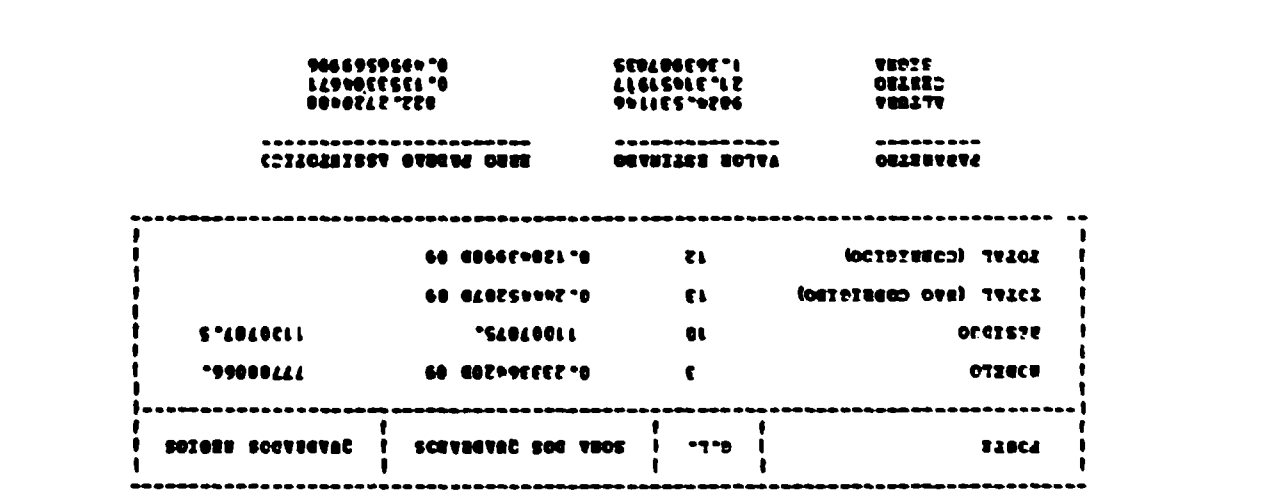

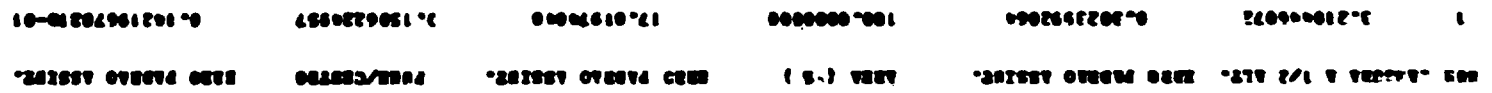

 $\bullet$ 

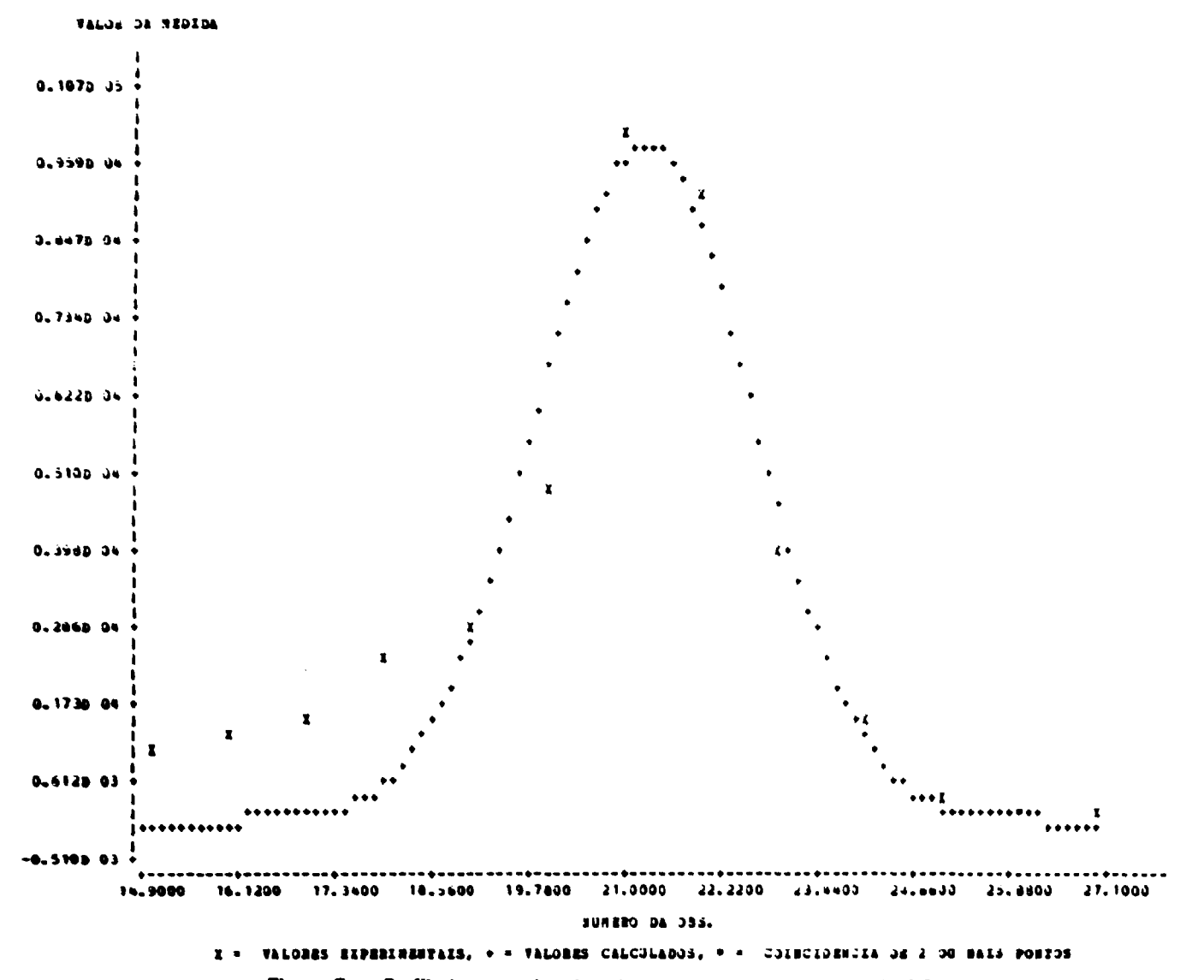

Figura 5 - Perfil do segundo pico do cromatograma do exemplo 5.2

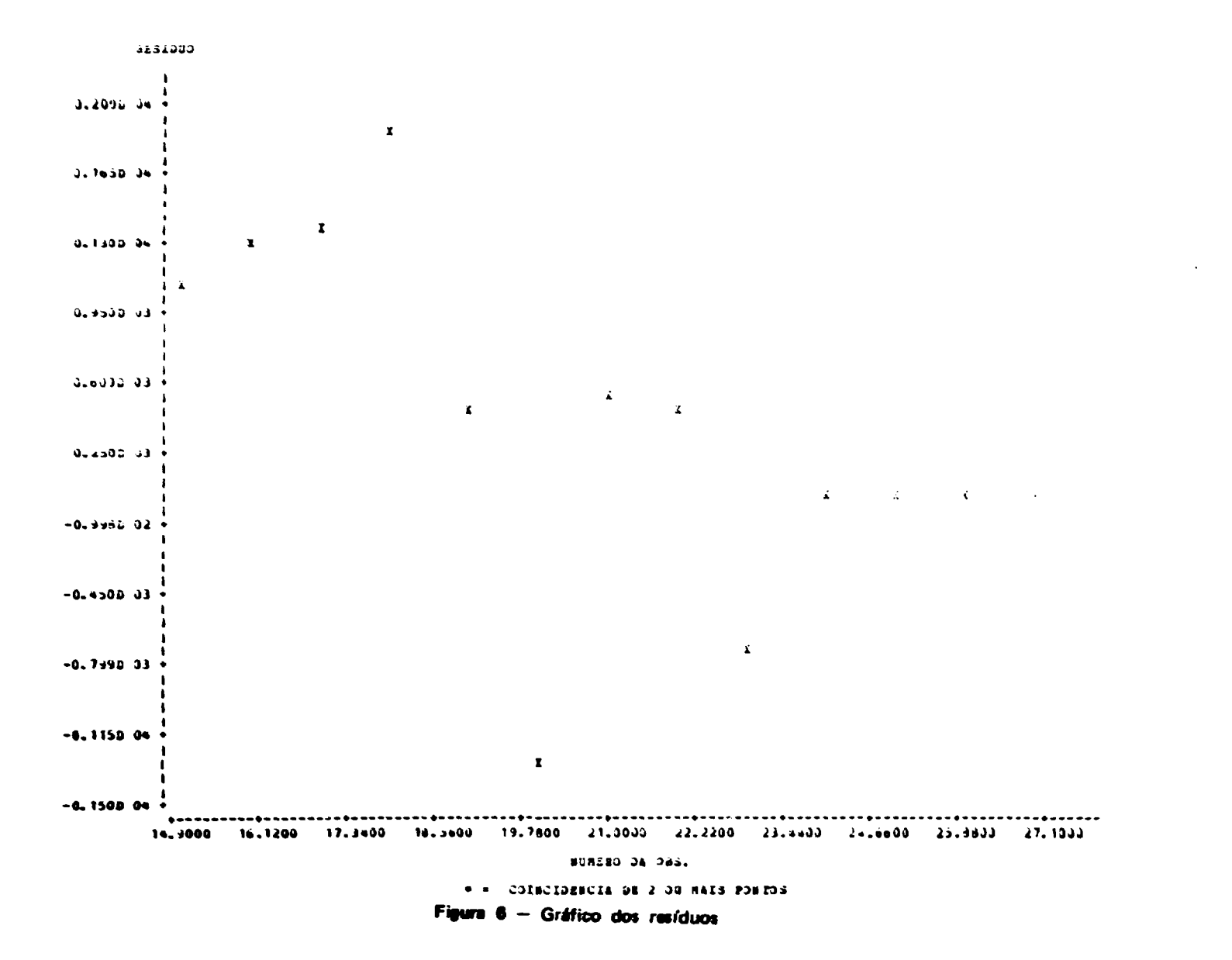

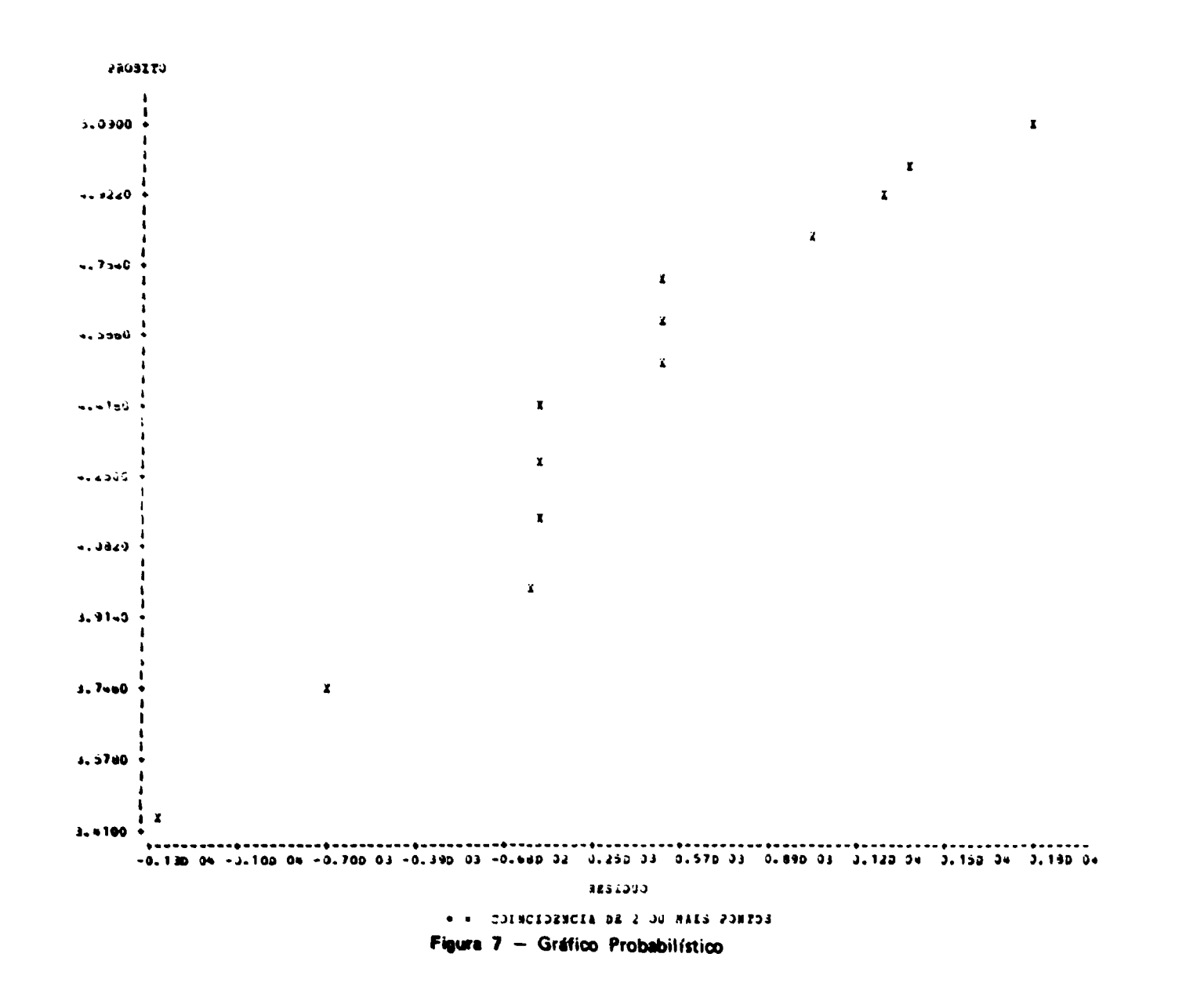

## 5.3 - Exemplo 3 - Ajuste eage Guussianas Modificadas à Esquerda. Picos Distintos

## 5.3.1 - Descrição e Análise do Ensaio

Os dados do cromatograma deste exemplo são os mesmos do exemplo anterior(5.2). Os gráficos (valores observados versus número da observação) de ambos os picos sugerem a utilização de uma componente exponencial à esquerda. O parâmetro TESTE teve o seu valor pré-definido alterado para -1 x 10<sup>5</sup> (-1.0E05 em anotação FORTRAN), permitindo que o processo iterativo de ajuste fosse interrompido quando qualquer parâmetro do modelo tomasse um valor negativo maior ou igual ao mesmo. Embora um valor negativo não tenha significado físico, ele pode ocorrer eventualmente em alguma fase do processo iterativo.

O modelo 'gaussiana modificada à esquerda' mostrou-se mais adequado. Verifica-se acentuada redução da componente RESÍDUO e visível melhoria do gráfico do cromatograma, gráfico da dispersão dos resíduos e gráfico probabilístico (Figuras 8 a 10).

## 5.3.2 - Dados de Entrada

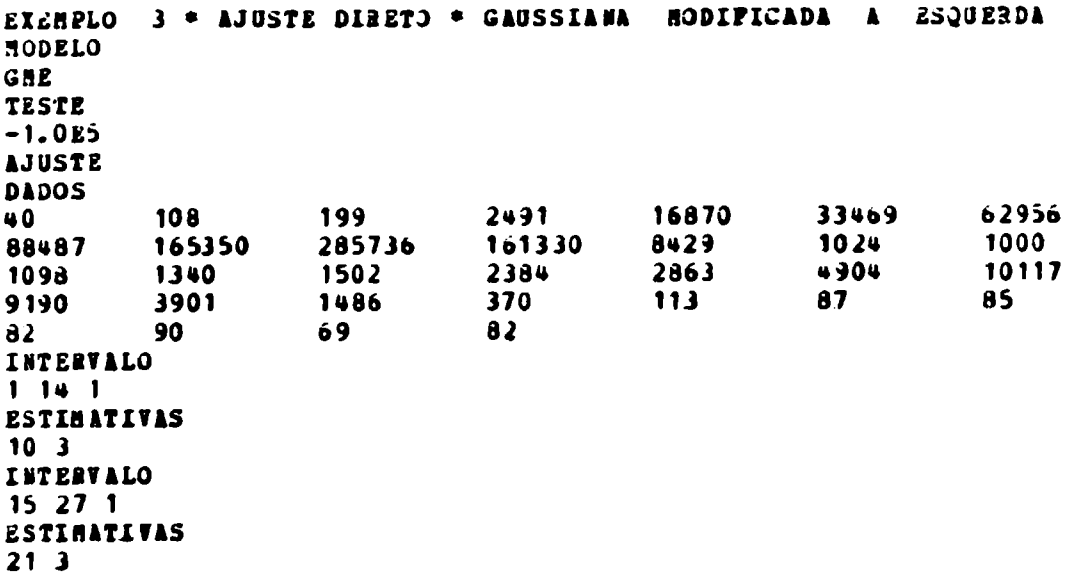

 $5.3.3 -$  Resultados

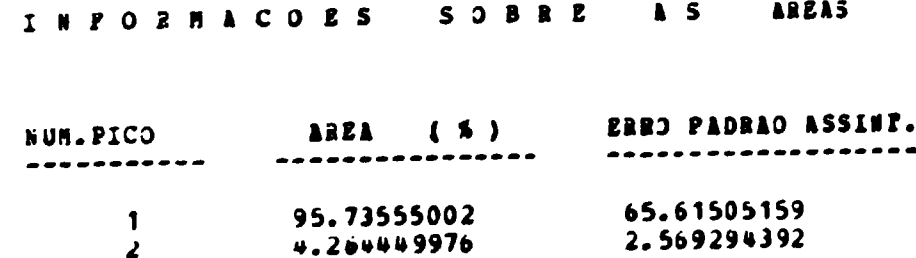

28

# INFORMACORS ESTATISTICAS MINIHOS QUADRADOS NAO LINEAR

# RODELO SONA DE GAOSSIAVAS NODIFICADAS A ESQUERDA

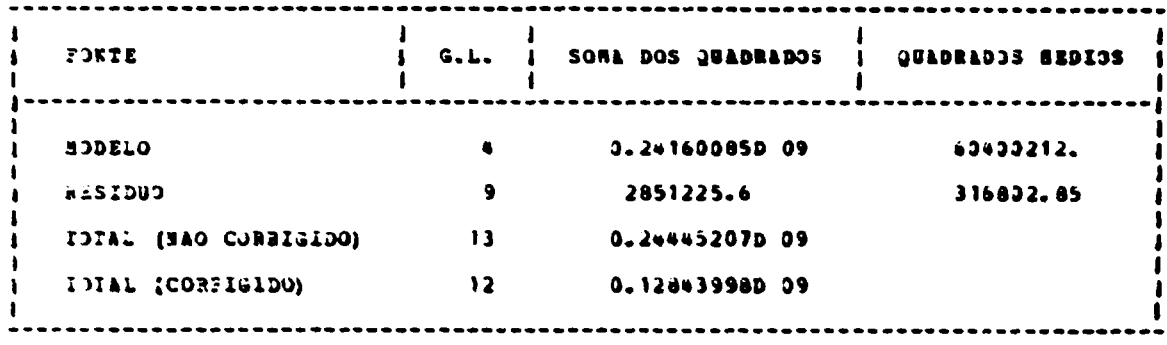

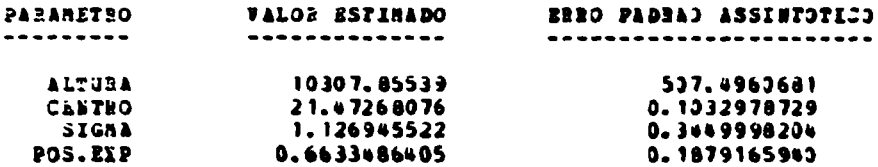

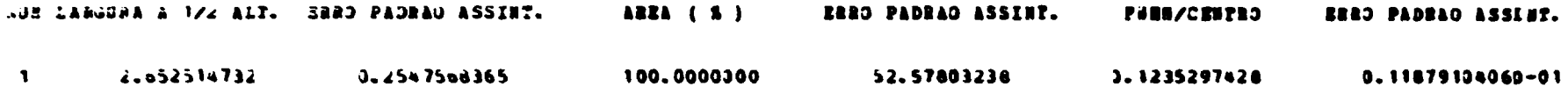

 $\boldsymbol{z}$ 

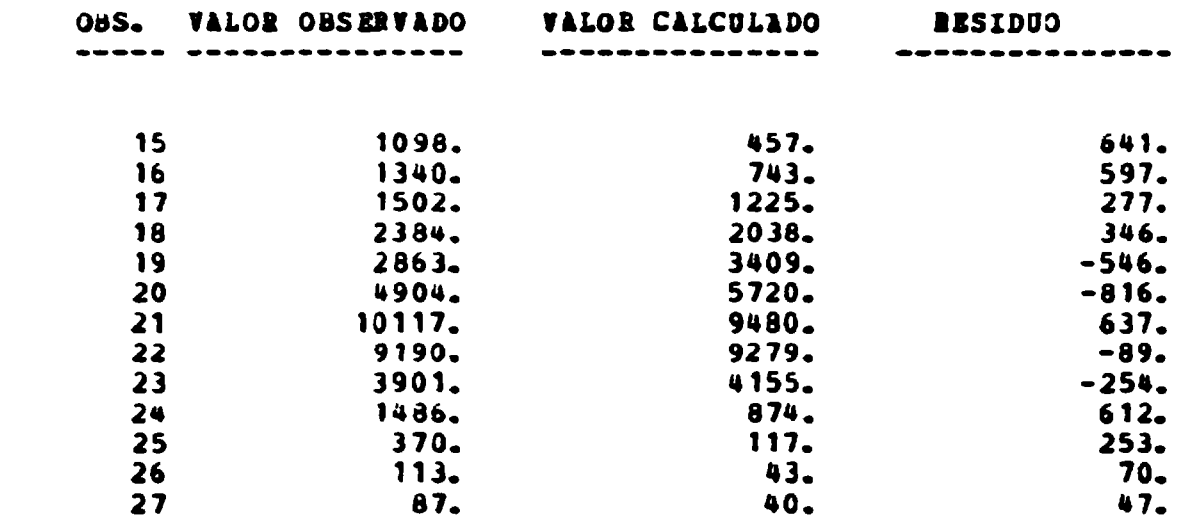

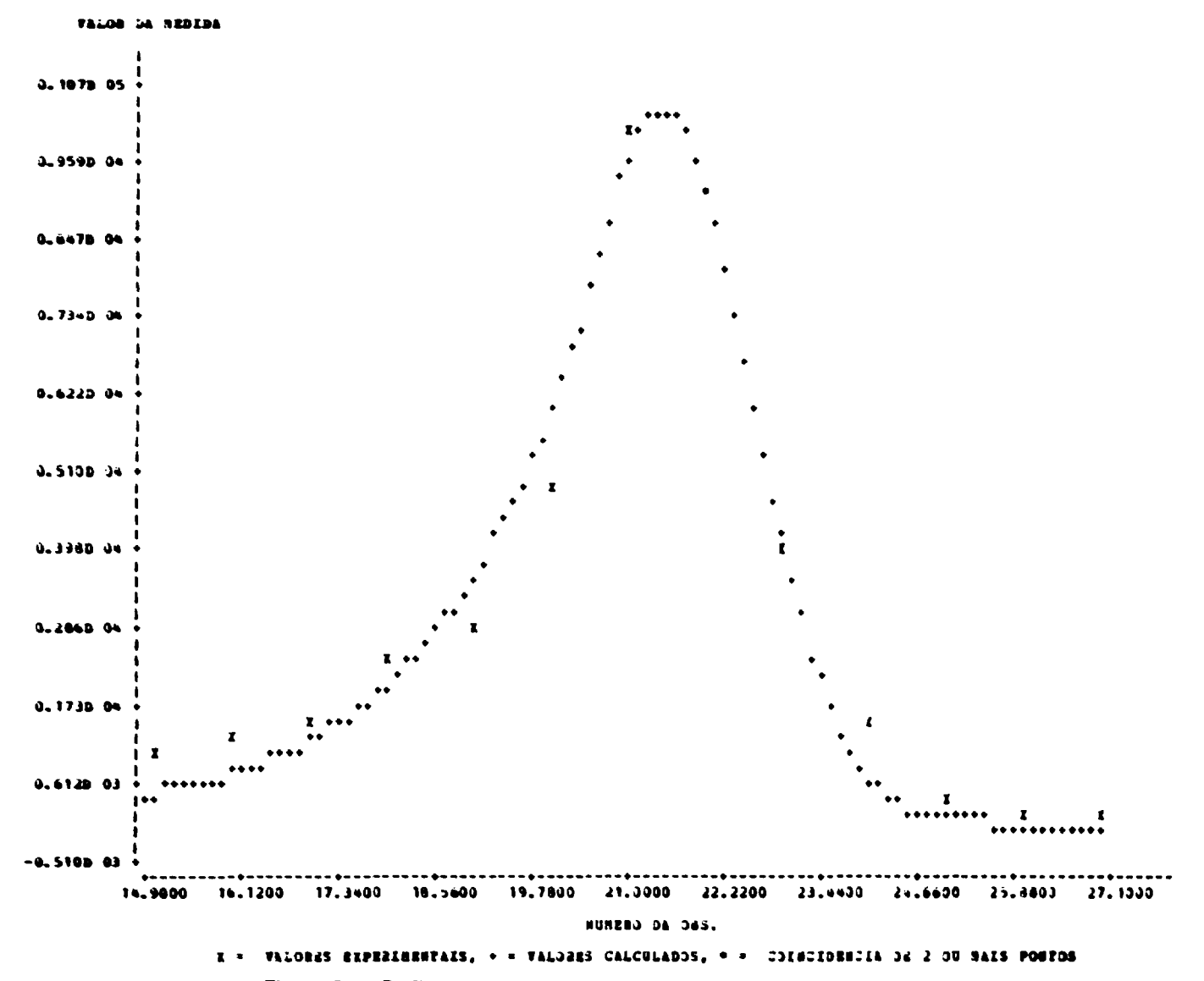

Figura 8 -- Perfil do segundo pico do cromatograma do exemplo 5.3

싶

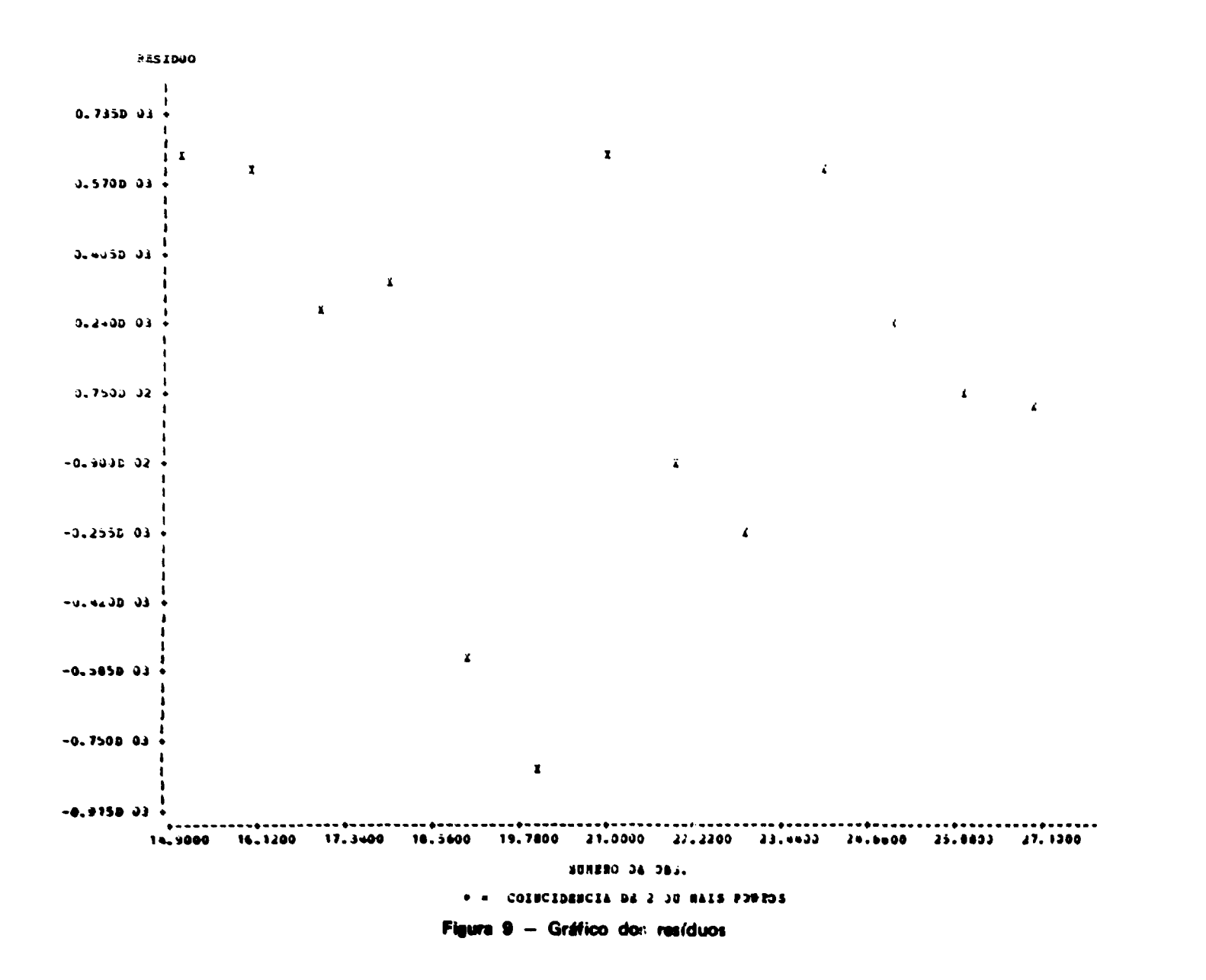

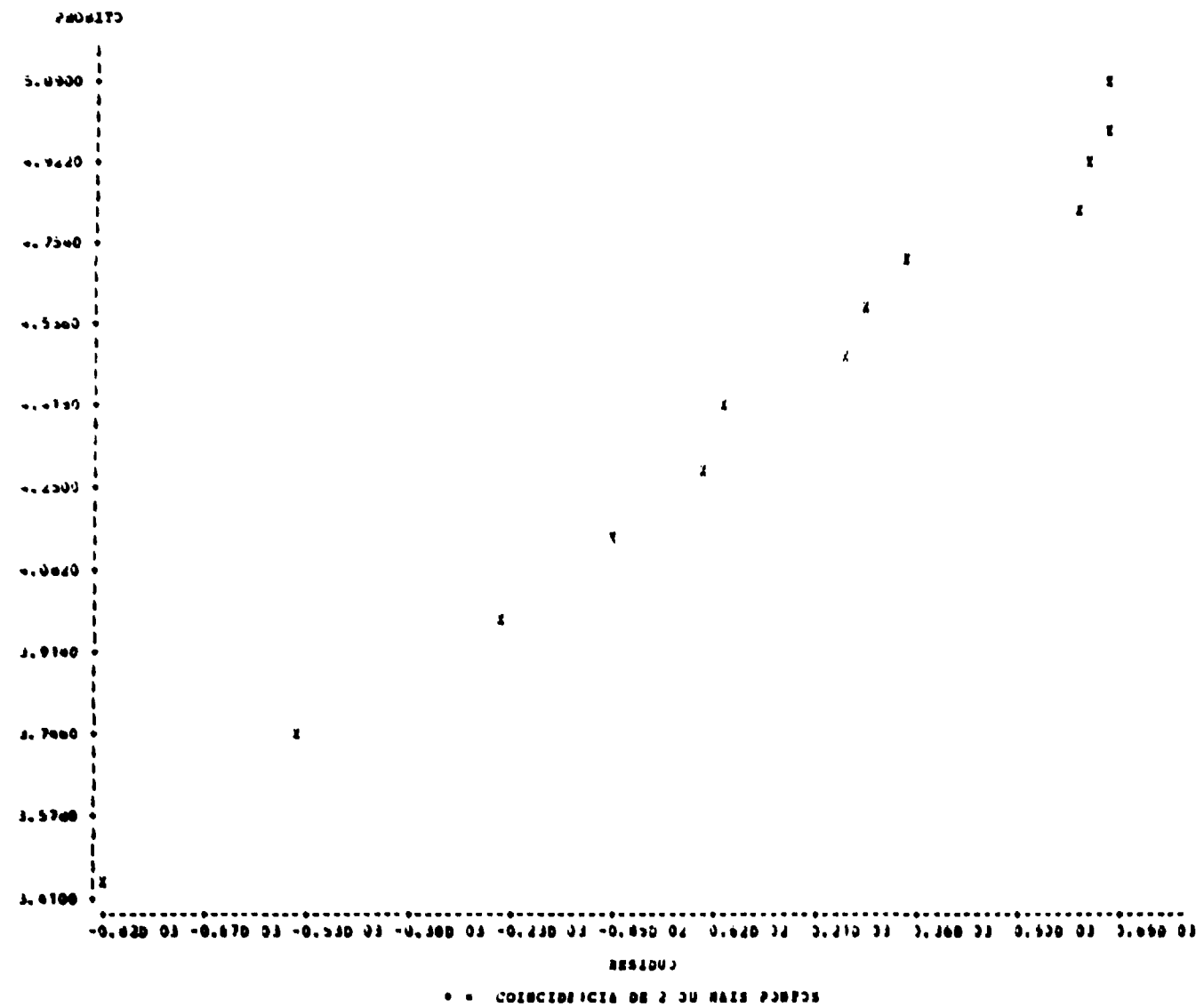

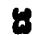

Figure 10 - Gráfico probabilístico

#### 5.4 -- Exampio 4 -- Aiuste com Gaussianes Modificades à Direita. Picce Sobrepostos

#### 5.4.1 - Descrição e Análise do Ensaio

Os dados desse exemplo referem-se à insulina-1251 radioiodada pelo método controlado da Cloramina-T<sup>(13)</sup>, purificada imediatamente em coluna de celulose. O substrato purificado foi convenientemente diluído em tampão, veronal 0.02M, pH 8.6, com atividade de aproximadamente 2 x 10 CPM/ml. Alfquotas de 1 ml foram liofilizadas e mantidas a 4°C por 46 dias. Recombinou-se um frasco com 1 ml de água destilada, submetendo-o a cromatografia em Sephadex G-50 (fino), coluna (50 x 1 cm), equilibrado com tampão veronal, usado também na eluição. As frações colhidas continham 1 ml e a radioatividade foi medida em detetor de Nal(TI) tipo poco.

Os dados experimentais foram submetidos ao sistema ANACROM para aiuste direto (modelo soma de gaussianas modificadas à direita). Três picos foram ajustados timultaneamente, fornecendo-se o intervalo de ajuste e as estimativas da posição central e largura à meia altura. Como não foi dada a estimativa da posição do termo exponencial, é admitido o valor pré-definido no sistema, isto é, 0.25 da estimativa da largura à meia altura. As informações estatísticas decorrentes do processo de ajuste, bem como os gráficos subsequentes (Figuras 11 a 13) confirmam a escolha apropriada do modelo.

#### 5.4.2 - Dados de Entrada

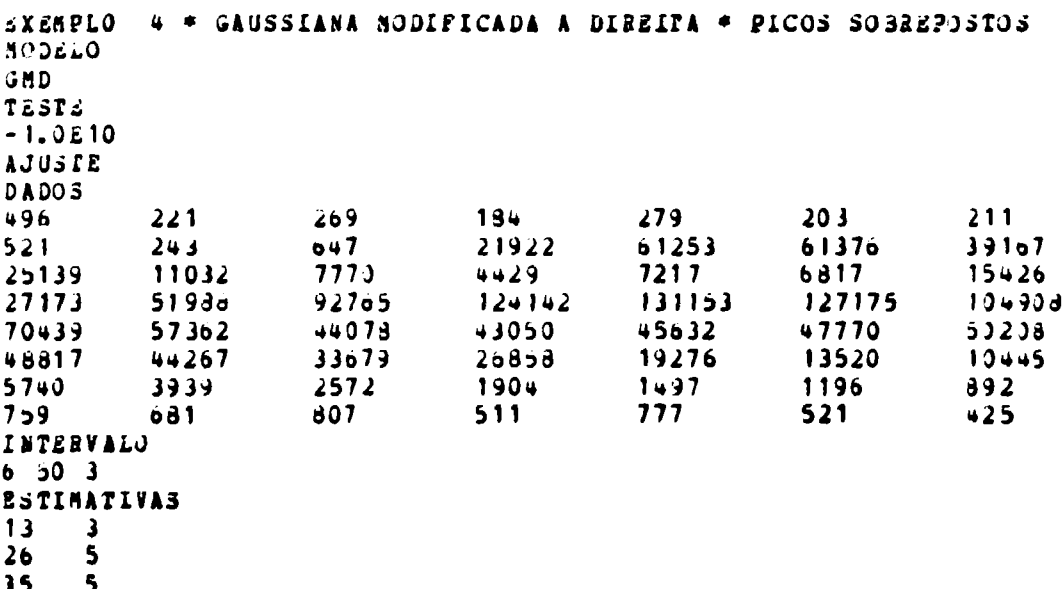

### IBPORBACDES ESTATISTICAS BIBIROS QUADRADOS BAD LLEZAR

#### RODELO SJAA JE GAUSSIANAS RODIPICADAS A DIZEITA

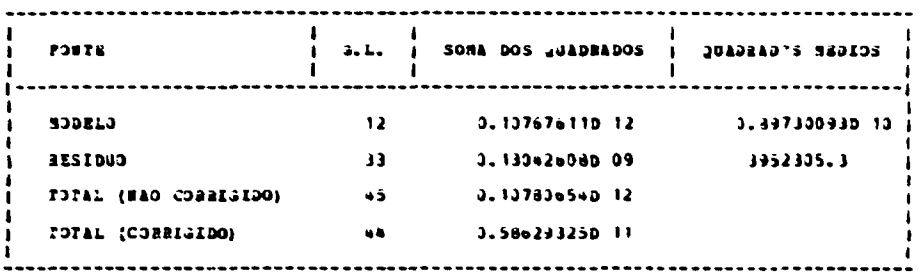

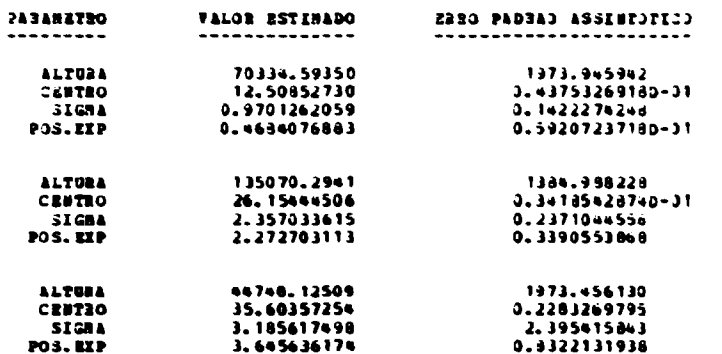

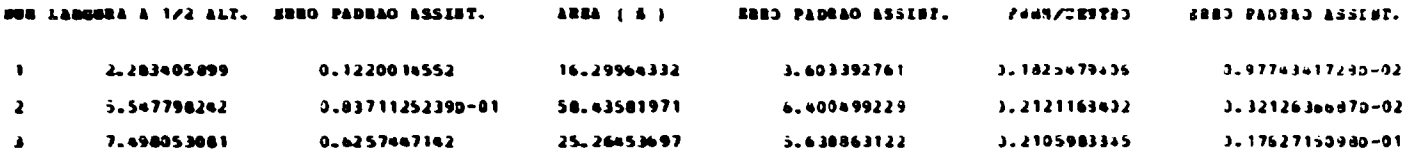

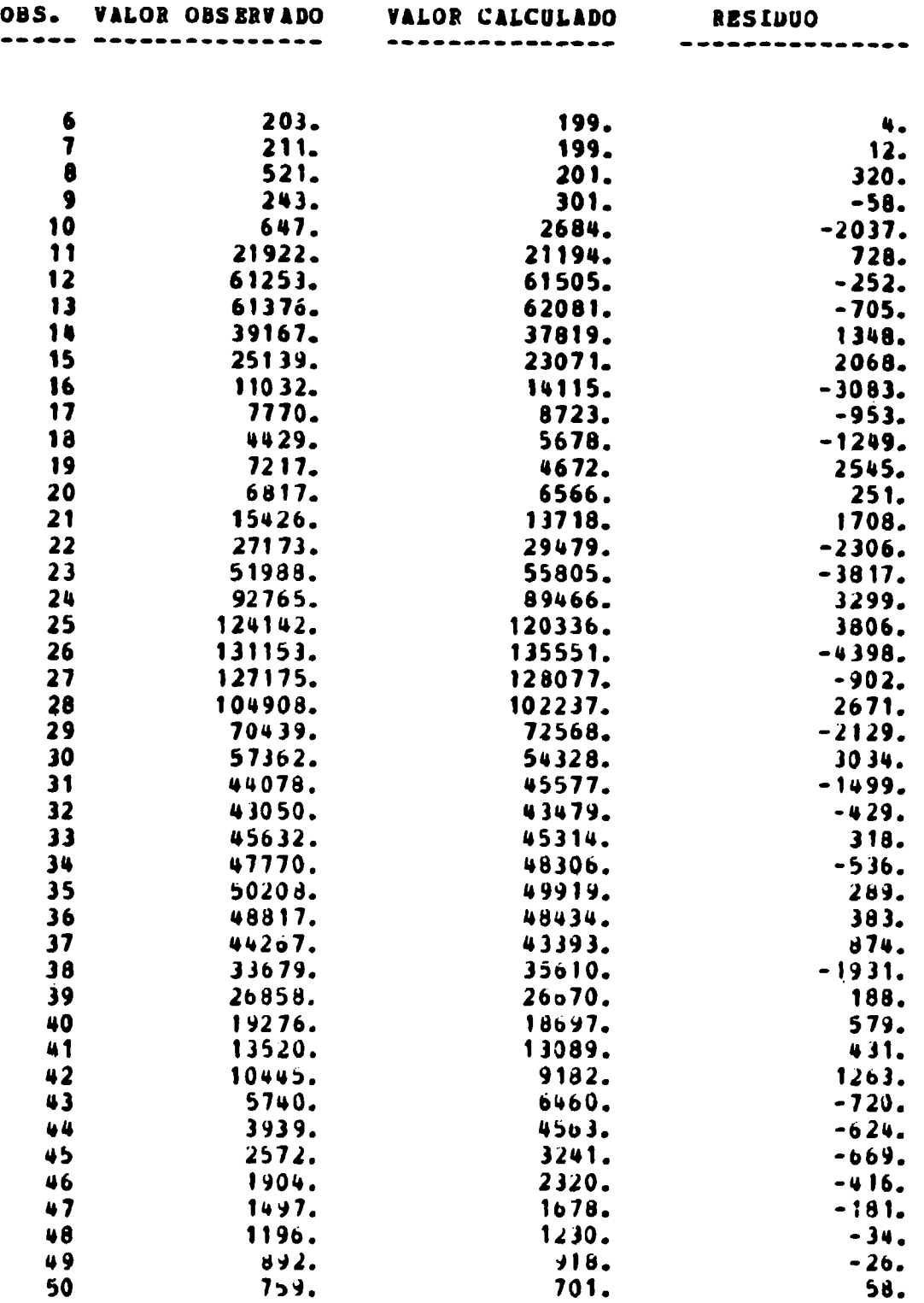

 $\frac{1}{\sigma}$ 

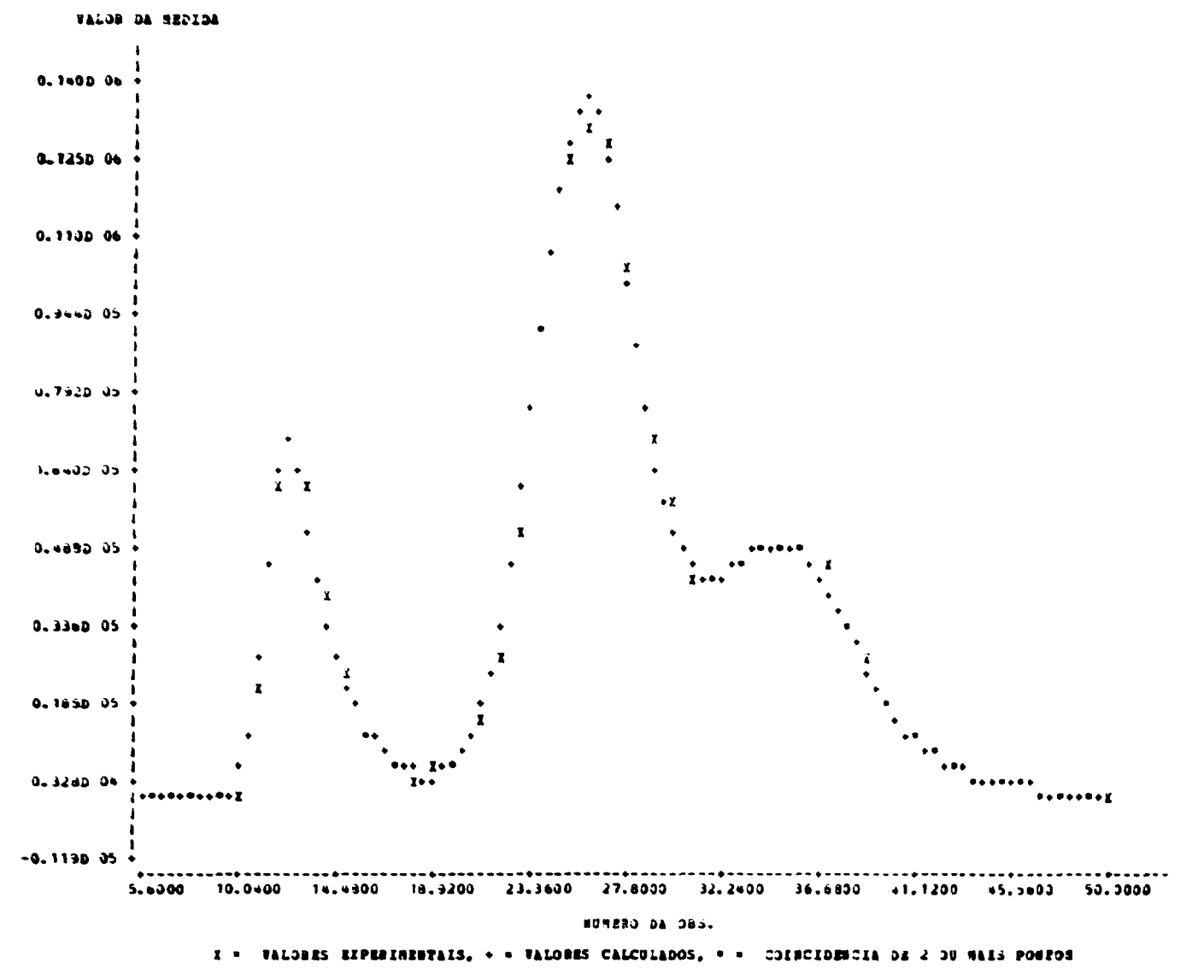

## Figura 11 - Perfil do crometograma do exemplo 5.4

<u>ଥ</u>

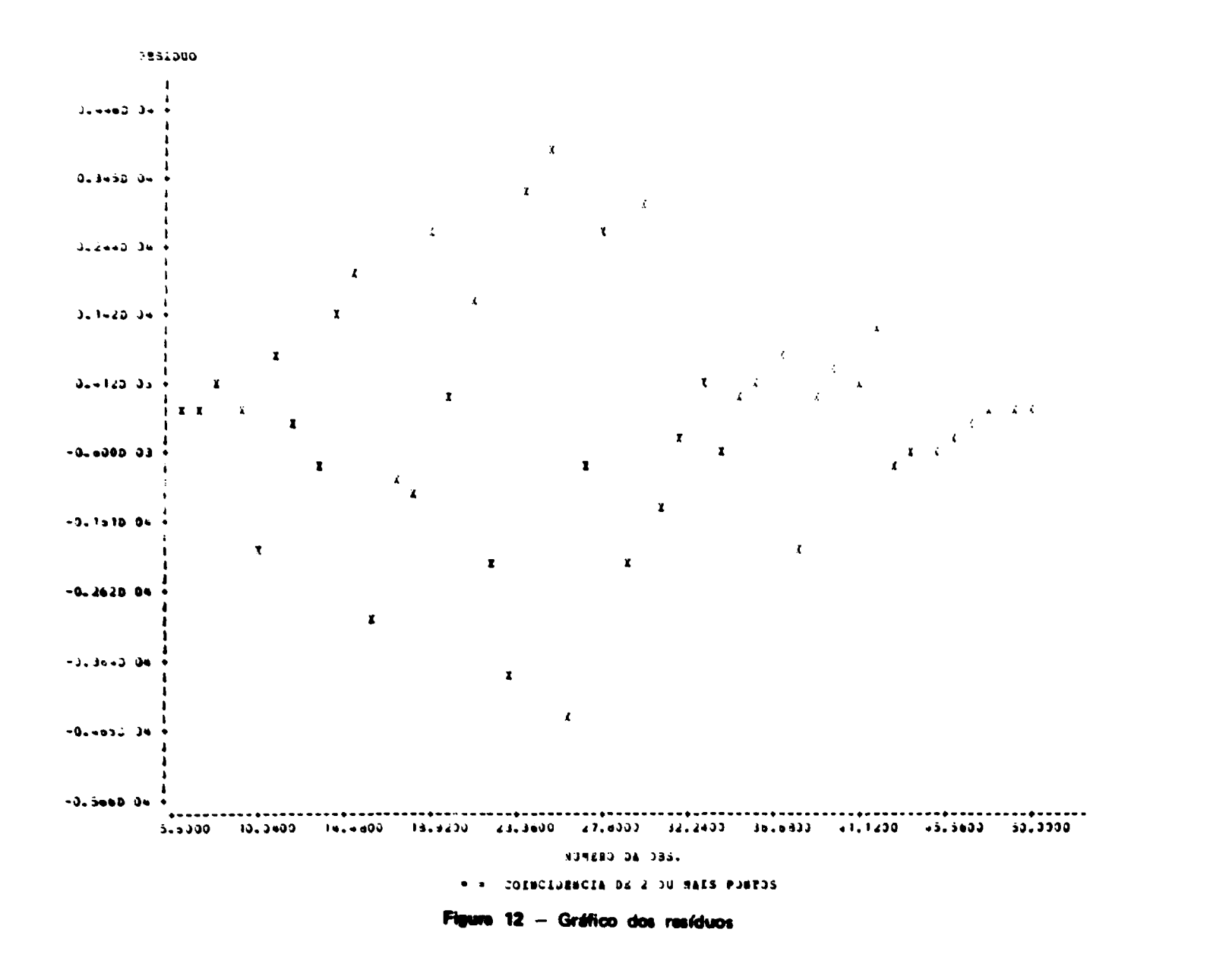

 $\mathbf{g}$ 

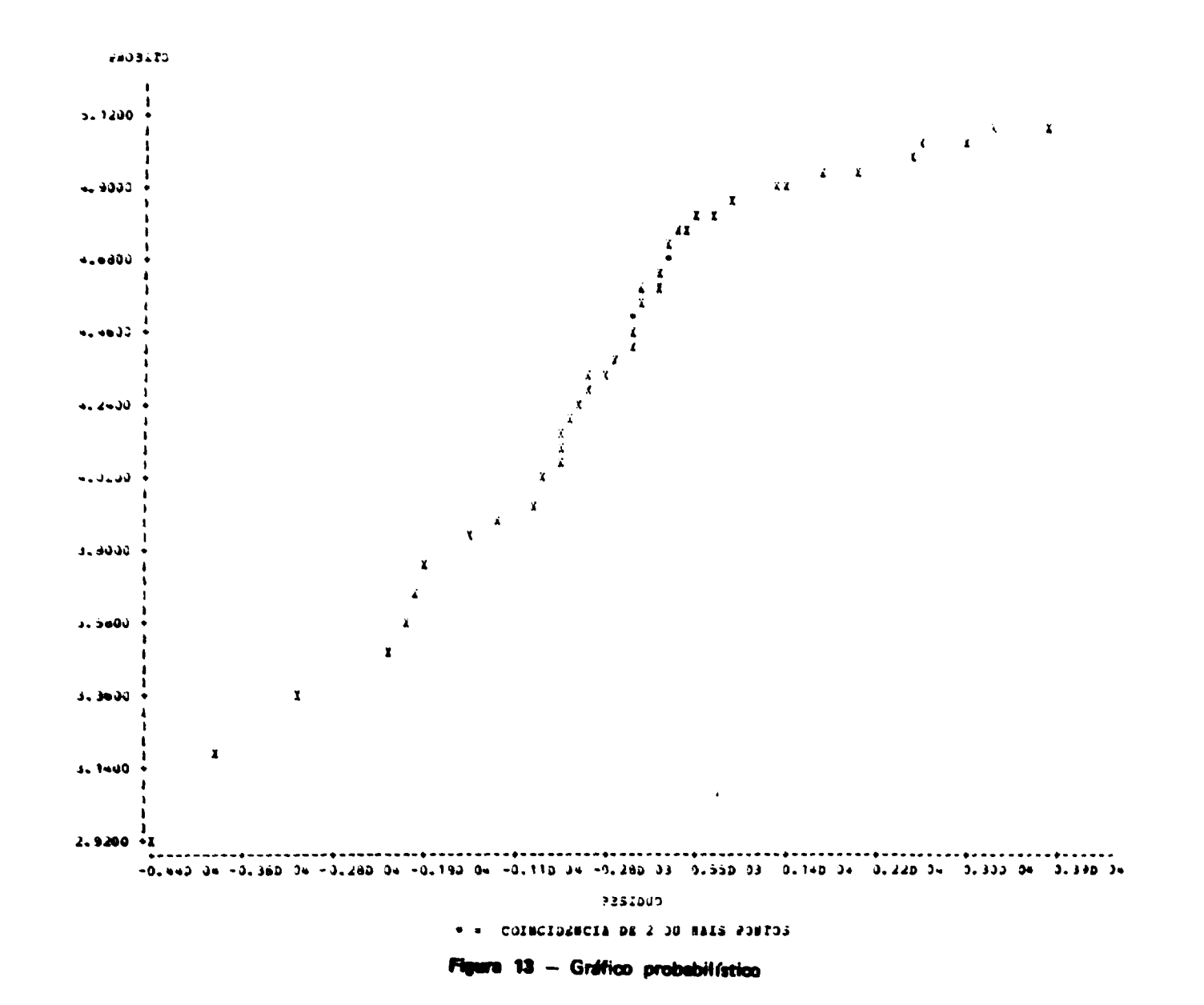

#### **ABSTRACT**

ANACROM is a computer code developed for automatic peak search and evaluation of some chromatograms. perameters such as: centroid, height, area, full width at half maximum (FWHM) and resolution for each peak. Estimated parameters are accompanied by their associated assymptotic standard errors. The peak search is based on the concept of sign changes of the first derivative. The method of Sevitzky and Golay is used to compute the first derivative

The pseudo-peaks are eliminated by a 't' test described by Barnes. A constant back-ground is subtracted of the experimental values.

The fitting function has a general form  $y = \sum_{i=1}^{n} G_i(x)$  where  $G(x)$  is a simple Caussian function or a modified Gaussian by a left or right exponencial term, and n is the number of overlapping peeks.

The fitting of the data uses the Marquardt-Bevington method to find the non-linear least-squares estimates of the carameters.

Three plots are obtained; a) experimental and predicted values versus observation number, b) residuals versus observation number and c) probabilistic graph of residuals. They should help the users to confirm the goodness of the model chosen.

#### REFERÊNCIAS BIBLIOGRÁFICAS\*

- 1. BARNES, V. G. An advanced computer code for the analysis of high resolution gamma-ray espectra. UKAEA, 1968. (PG REPORT 834(W)).
- 2. BEVINGTON, P. R. Data reduction and error analysis for the physical sciences. New York, N. Y., McGraw Hill, 1969,
- 3. BOCCI, V. Efficience labelling of serum protein with 131-I using chloramic T. Int. J. Appl. Radiat. Isotopes, 15:449-56, 1964.
- 4. DRAPER, N. R. & SMITH, H. Applied regression analysis. New York, N. Y., John Willey, 1966.
- 5. FELAWKA, L. T.; MOLNAR, J. G.; CHEN, J. D.; BOASE, D. G. GAMAN: a computer program for the qualitative and quantitative evaluation of Ge(Li) gemme-ray spectra. Pinawa, Atomic Energy of Canada, Jan. 1973. (AECL-4217).
- 6. GONCALVES, R. S. V. Marcação de soro albumina humana com lodo-131 para diagnóstico em medicina nuclear. São Paulo, Instituto de Energia Atômica, Fev. 1969. (Dissertação de mestrado, Instituto de Energia Atômica), (IEA-DT-154),
- 7. GOUVEA, A. S. & MESQUITA, C. H. ANACROM: a computer code for radiochromatograms analysis, RADIOPHARMACEUTICAL chemistry, third international symposium on..., held in St. Louis, Missouri, Jun. 16-20, 1980.
- 8. GREENWOOD, F. C.; HUNTER, W. M.; GLOVER, J. S. The preparation of 131-1 labelled human growth hormone of high specific radioactivity. Biochem. J., 89:114-23, 1963.
- 9. LEDERER, M. C. (UCRL-18948(1969)) apud FELAWKA, L. T.; MOLNAR, J. G. CHEN, J. D.; BOASE, D. G. GAMAN: a computer program for the qualitative and quantitative evaluation of Ge(Li) gernma-ray spectra. Pinawa, Atomic Energy of Canada, Jan, 1973 (AECL-4217).
- 10. MARQUARDT, D. W. An algorithm for least-squares estimation of non linear parameters. J. Soc. Indust. Appl. Math., 2: 431-41, 1963.

<sup>(\*)</sup> As referências bibliográficas relativas a documentos localizados pelo IPEN foram revistas e enquadradas na NIE-88 de Associação Brasileira de Normas Técnicas,

**INSTITUTO DE PESQUISAS ENERGÉTICAS E NUCLEARES Caixa Postal, 11 049 - Pinheiros CEP 05508 01000 - São Paulo - SP**

**Telefone: 211-6011 Endereço Telegráfico - IPENUCLEAR** Telex - (011) 23592 - IPEN - BR